**DVALOC** 2020

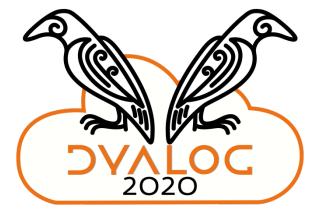

Dyalog's [Public] Docker Containers

Morten Kromberg CTO, Dyalog Ltd.

#### DVALOC

# Agenda

- What is a Container
  - Why should you want one?
- Dyalog's Public Docker Containers
  - Starting, Using, Stopping, Debugging
- Extending Dyalog's Containers
- Combining Containers using docker-compose

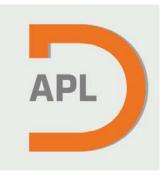

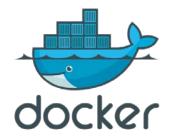

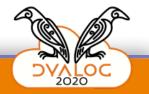

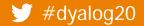

#### DAVIOC

# Agenda

- What is a Container
  - Why should you want one?
- Dyalog's Public Docker Containers
  - Starting, Using, Stopping, Debugging
- Extending Dyalog's Containers
- Combining Containers using docker-compose

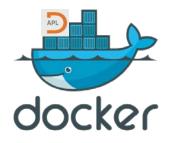

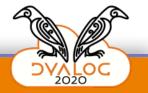

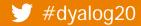

DVALOG

## What is a "Container"?

Containers are a mechanism for partitioning a host computer so multiple applications believe they are running alone on the machine.

The effect is similar, but much more efficient than running a Virtual Machine.

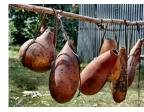

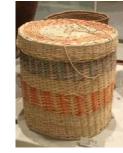

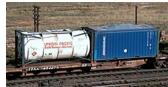

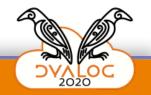

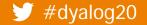

#### DVALOC

#### **Containers & Docker**

#### Containers vs. VMs

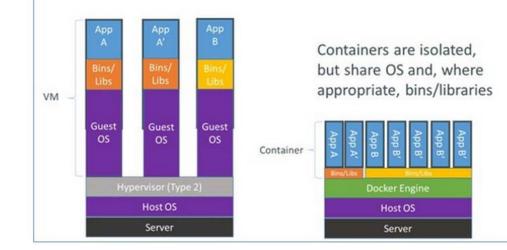

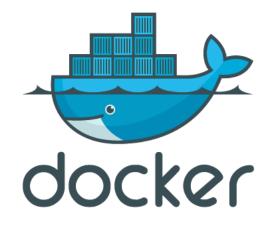

http://www.zdnet.com/article/what-is-docker-and-why-is-it-so-darn-popular/

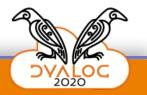

#### / #dyalog20

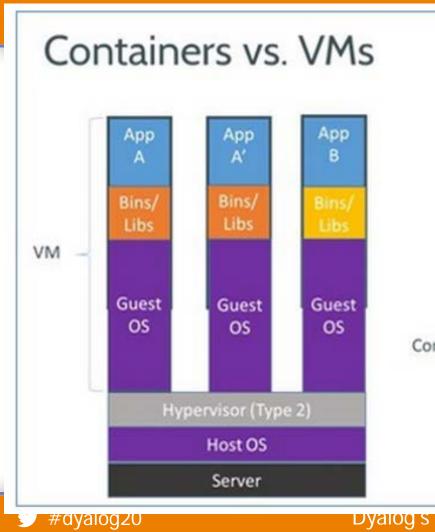

Containers are isolated, but share OS and, where appropriate, bins/libraries

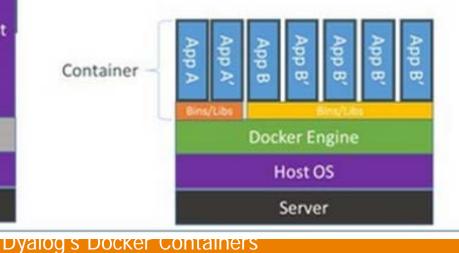

 $\langle \rangle$ 

2020

DVALOG

#### "Dockerfile" (text) describes the Container

FROM ubuntu:20.04

ADD ./dyalog-unicode\_18.0.39491\_amd64.deb /

RUN dpkg -i /dyalog\*.deb RUN git clone https://github.com/dyalog/jarvis /jarvis

ENV CodeLocation="/code"

CMD dyalog /jarvis/distribution/jarvis.dws

(Imaginary dyalog/jarvis image)

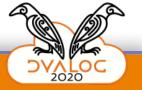

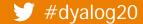

#### "Dockerfile" (text) describes the Container

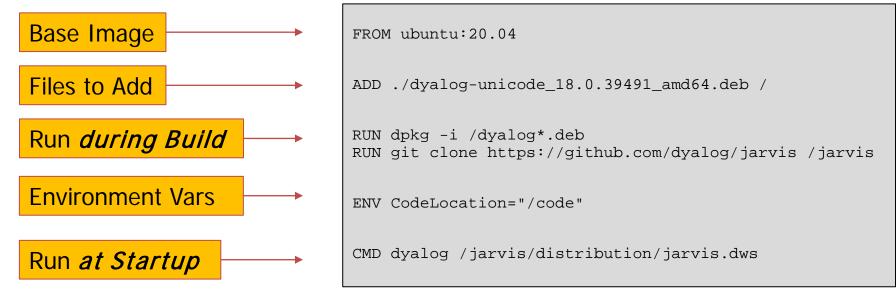

(Imaginary dyalog/jarvis image)

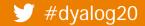

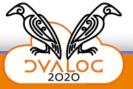

## docker run ... Starts the Container

docker run -it -p 8080:8080 dyalog/jarvis

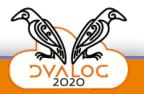

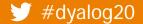

### docker run ... Starts the Container

docker run -it -p 8080:8080 dyalog/jarvis

(don't ask ... but also ... don't forget!)

| Switch                 | Description                                    |
|------------------------|------------------------------------------------|
| -p hhhh:cccc           | Map TCP port cccc in container to hhhh on host |
| -e name=value          | Set environment variable inside the container  |
| -v /hfolder:/cfolder   | Mount hosts /hfolder as containers /cfolder    |
| -t                     | Allocate a pseudo-TTY                          |
| -i                     | Keep stdin open even if not attached           |
| rm                     | Discard changes when container terminates      |
| docker run cheat sheet | An A                                           |

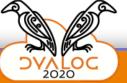

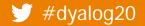

## docker run ... map TCP ports

docker run -it -p 8080:8080 dyalog/jarvis

Maps port 8080 in container to 8080 in the host

By default, the container network is completely isolated

| Switch                 | Description                                    |  |  |  |
|------------------------|------------------------------------------------|--|--|--|
| -p hhhh:cccc           | Map TCP port cccc in container to hhhh on host |  |  |  |
| -e name=value          | Set environment variable inside the container  |  |  |  |
| -v /hfolder:/cfolder   | Mount hosts /hfolder as containers /cfolder    |  |  |  |
| -t                     | Allocate a pseudo-TTY                          |  |  |  |
| -i                     | Keep stdin open even if not attached           |  |  |  |
| rm                     | Discard changes when container terminates      |  |  |  |
| docker run cheat sheet | Par AP                                         |  |  |  |

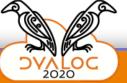

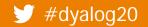

## docker run ... mount volumes

docker run -it -v /my/app/folder:/code -p 8080:8080 dyalog/jarvis

Mount the host folder /my/app/folder to /code inside the container.

| Switch                 | Description                                    |
|------------------------|------------------------------------------------|
| -p hhhh:cccc           | Map TCP port cccc in container to hhhh on host |
| -e name=value          | Set environment variable inside the container  |
| -v /hfolder:/cfolder   | Mount hosts /hfolder as containers /cfolder    |
| -t                     | Allocate a pseudo-TTY                          |
| -i                     | Keep stdin open even if not attached           |
| rm                     | Discard changes when container terminates      |
| docker run cheat sheet | An A                                           |

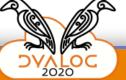

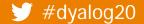

### docker run ... set environment vars

docker run -it -v /my/app/folder:/code -p 8080:8080
-e RIDE\_INIT=SERVE:\*:4502 -p 4502:4502 dyalog/jarvis

Set environment variable RIDE\_INIT *inside* the container

NB: Don't forget to open the additional port

| Switch                 | Description                                    |
|------------------------|------------------------------------------------|
| -p hhhh:cccc           | Map TCP port cccc in container to hhhh on host |
| -e name=value          | Set environment variable inside the container  |
| -v /hfolder:/cfolder   | Mount hosts /hfolder as containers /cfolder    |
| -t                     | Allocate a pseudo-TTY                          |
| -i                     | Keep stdin open even if not attached           |
| rm                     | Discard changes when container terminates      |
| docker run cheat sheet | Provide Andrews                                |

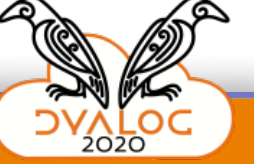

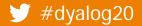

C:\Devt\sbo\front><u>docker run -it -v c:\devt\jarvis\samples\JSON:/code -p 8080:8080 dyalog/jarvis</u> Unable to find image 'dyalog/jarvis:latest' locally latest: Pulling from dyalog/jarvis 8559a31e96f4: Already exists 072d7b2d7c1a: Already exists e737a16fd0b7: Already exists 41794aa0560b: Already exists 05d474a5ac91: Already exists 3aa4bdf5b76a: Already exists 45ebdd416a9b: Already exists 45ebdd416a9b: Already exists 7d0b8f799887: Already exists 4a69eb4ba24c: Pull complete d92d0bf6f296: Pull complete Digest: sha256:5cea7a462ea262e3942f388a42b55049f82b5100139015bb2f630ad34305064b Status: Downloaded newer image for dyalog/jarvis:latest

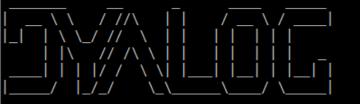

https://www.dyalog.com

| ** | ***************************************                                                        |
|----|------------------------------------------------------------------------------------------------|
| *  | This software is for non-commercial evaluation ONLY *                                          |
| *  | <pre>https://www.dyalog.com/uploads/documents/Private_Personal_Educational_Licence.pdf *</pre> |
| ** | ***************************************                                                        |

 $\times$ 

| 🗅 Jarvis x +                                                         |   |                                  |   | — |   | × |
|----------------------------------------------------------------------|---|----------------------------------|---|---|---|---|
| $\leftrightarrow$ $\rightarrow$ $\circlearrowright$ i localhost:8080 | € | $\overline{\mathcal{V}}_{+}^{A}$ | ∱ | Ē | ۲ |   |
| Request<br>Method to Execute: GetSign<br>[10,31]                     |   |                                  |   |   |   |   |
| JSON Data:                                                           |   |                                  |   |   |   |   |
| Send                                                                 |   |                                  |   |   |   |   |
| Response                                                             |   |                                  |   |   |   |   |
| "Scorpio"                                                            |   |                                  |   |   |   |   |

| 🗋 Jarvis                       | × +                                                                                                    |          |      |       | —     |       | ×     |
|--------------------------------|----------------------------------------------------------------------------------------------------|----------|------|-------|-------|-------|-------|
| $\leftarrow$ $\rightarrow$ O ( | D localhost:8080                                                                                                    | Ð        | 7Å7  | ∿≞    | Ē     |       |       |
| Request<br>Method to Exect     |                                                                                                    |          |      |       |       |       |       |
| JSON Data:                     | [10,31]                                                                                                    |          |      |       |       |       |       |
|                                | C:\Devt\jarvis\Samples\JSON\GetSign.dyalog                                                                                                    |          |      |       |       | I     | 1     |
| Send                           | Eile       Edit       View       Help $\stackrel{?}{\equiv}$ $\stackrel{\frown}{=}$ $\stackrel{\frown}{=}$                                                                                                    |          |      |       |       |       |       |
| -Response                      | sign+GetSign date;dates;signs<br>A Compute sign of the Zodiac from a 2-element integer vector containing [Month,Da                                                                                                    | y ]      |      |       |       |       |       |
| "Scorpio"                      | signs+13p'Capricorn' 'Aquarius' 'Pisces' 'Aries' 'Taurus' 'Gemini' 'Cancer' 'Leo<br>dates+119 218 320 419 520 620 722 822 922 1022 1121 1221<br>sign+signs⊃≈1+dates <u>1</u> 100⊥2†date                                                                                                    | )' 'Vi   | rgo' | 'Libr | a' 'S | corpi | o' 'S |
|                                | < Function Last saved by: Function Last saved by: Function Function Functio | os: 0/6, | 1    |       |       |       |       |
|                                |                                                                                                    | 03.0/0,  | ·    |       |       |       |       |

| Jarvis                                      | × +                                 |                           |                           | -                      |       |
|---------------------------------------------|-------------------------------------|---------------------------|---------------------------|------------------------|-------|
| ← → C (i) loc                               | calhost:8080                        |                           |                           | ☆ 🗉 💷 🚱                | 🗯 🌔 🗄 |
| Apps 🕥 mkromber                             | rg (Morte 🚱 APL 🄌 kdb - In          | terprocess 📀 🎖 The APL Or | rchard   c 🤞 📙 Git 📙 Flyi | ing & Sailing 📃 Dyalog | **    |
| Request<br>Method to Execute:<br>JSON Data: | GetSignObject<br>{month:10, day:31} |                           |                           |                        |       |
| Send                                        |                                     |                           |                           |                        |       |
| Response {"day":31,"month":1                | l0,"sign":"Scorpio"}                |                           |                           |                        |       |

| S Jarvis × +                                         |                                                                         | -                         |      |
|------------------------------------------------------|-------------------------------------------------------------------------|---------------------------|------|
| $\leftrightarrow$ $\rightarrow$ C (i) localhost:8080 |                                                                         | 🖈 🛛 💷 🚱 🏞                 | () i |
| 🗰 Apps 🎧 mkromberg (Morte 🕥 APL 🔌 kdb - Inte         | rprocess 🔇 🎽 The APL Orchard   c 🤞 📙 Git 📙 F                            | Flying & Sailing 📙 Dyalog | **   |
| Request                                              |                                                                         |                           |      |
| Method to Execute: GetSignObject                     |                                                                         |                           |      |
| {month:10, day:31}                                   |                                                                         |                           |      |
|                                                      |                                                                         |                           |      |
| JSON Data:                                           |                                                                         |                           |      |
|                                                      |                                                                         |                           |      |
|                                                      |                                                                         |                           |      |
|                                                      |                                                                         | /                         |      |
| Send                                                 |                                                                         |                           |      |
| Response                                             | C:\Devt\jarvis\Samples\JSON\GetSignObject.dyalog                        |                           | ×    |
| {"day":31,"month":10,"sign":"Scorpio"}               | <u>File Edit View H</u> elp                                             |                           |      |
|                                                      |                                                                         | خ 🗄 Aa 📶                  |      |
|                                                      | hs+GetSignObject ns<br>A Return a sign object contain month, day (provi | ided as input) and sign   | ^    |
|                                                      | ns.sign+GetSign ns.(month day)                                          | . –                       |      |
|                                                      | <                                                                       |                           | >    |
|                                                      | Function                                                                | Pos: 0/4,1                |      |

## **Jarvis - Sample JSON Application**

By default, Jarvis serves a built-in demo application

| 📜 « jarvis » Samples » JSON                                                     | ~ Č                                                      | Search JSON                                                                                                    |
|---------------------------------------------------------------------------------|----------------------------------------------------------|----------------------------------------------------------------------------------------------------|
| Name                                                                            | Date modified                                            | <pre>[0] r+req GetSignWithRequest date;dates;signs</pre>                                                                                                    |
| <ul> <li>Utils</li> <li>GetSign.dyalog</li> <li>GetSignObject.dyalog</li> </ul> | 12-03-2020 16:04<br>09-11-2020 09:16<br>12-03-2020 16:04 | <pre>[1] A Compute sign of the Zodiac from a 2-element integer vec<br/>[2] r+[NS''<br/>[3] signs+13p'Capricorn' 'Aquarius' 'Pisces' 'Aries' 'Taurus</pre>                                                                                             |
| 9 GetSignWithRequest.dyalog                                                     | 12-03-2020 16:04                                         | <pre>[4] dates+119 218 320 419 520 620 722 822 922 1022 1121 1221<br/>[5] r.sign+signs⇒~1+dates<u>1</u>10012†date<br/>[6] r.ipAddr+req.PeerAddr<br/>[7] □ :If ~0€preq.PeerCert<br/>[8] r.certSubj+req.PeerCert.Formatted.Subject<br/>[9] :EndIf</pre> |

## **Call Jarvis service from APL**

| OLEAR WS - Dyalog APL/W-64                                                                                                    |           |                |              |           | _             |                | ×               |
|----------------------------------------------------------------------------------------------------|-----------|----------------|--------------|-----------|---------------|----------------|-----------------|
| <u>File Edit View Windows Session Log Action Options Tools Threads Help Next Prev Init Edit</u>                                                                                        | lit       |                |              |           |               |                |                 |
| WS 🕫 🛋 📮 💾 🦖 🛛 Object 🛲 📾 🖶 🔁 🔞 🖪 🖬 🛛 Tool 🔎 🥪 🔚 👵 Edit 🗇 🗇 🦿 💎                                                                                                    | Session 🧉 |                | .385 Unicode | ~         | 20 🌲          |                |                 |
| Language Bar                                                                                                    |           |                |              |           |               |                | $\times \times$ |
| + +-×÷************************************                                                                                                    | a "~¥.    | • <b>ö ö @</b> |              | ± ₹ ◊ A → | <b>ωα α 8</b> | - <del>0</del> |                 |
|                                                                                                    |           |                |              |           |               |                | ~               |
| ]load HttpCommand<br>#.HttpCommand<br>sign←HttpCommand.GetJSON 'POST' 'localhost:8080/GetSign'<br>sign<br>[rc: 0   msg: ""   HTTP Status: 200 "OK"   pData: 9]<br>sign.Data<br>Scorpio | (10 3     | 91)            |              |           |               |                | K <             |
| Debugger                                                                                                    |           |                |              |           |               |                | × ü             |
| Ready                                                                                                    |           |                | Ins          |           |               |                |                 |
| CurObj: HttpCommand (Namespace)                                                                                                    | 8:1       | DQ:0           | TRAP         | □SI:0     | [I0:          | 1 1            |                 |

## More details on Docker and APL

- Dyalog'18 (Belfast): Cloud Computing with APL https://dyalog.tv/Dyalog18/?v=LkXKUm9ffKA
- Webinar: Microservices in Dyalog APL https://dyalog.tv/Webinar/?v=KKJMeGAWGaE

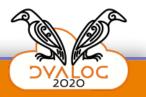

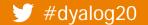

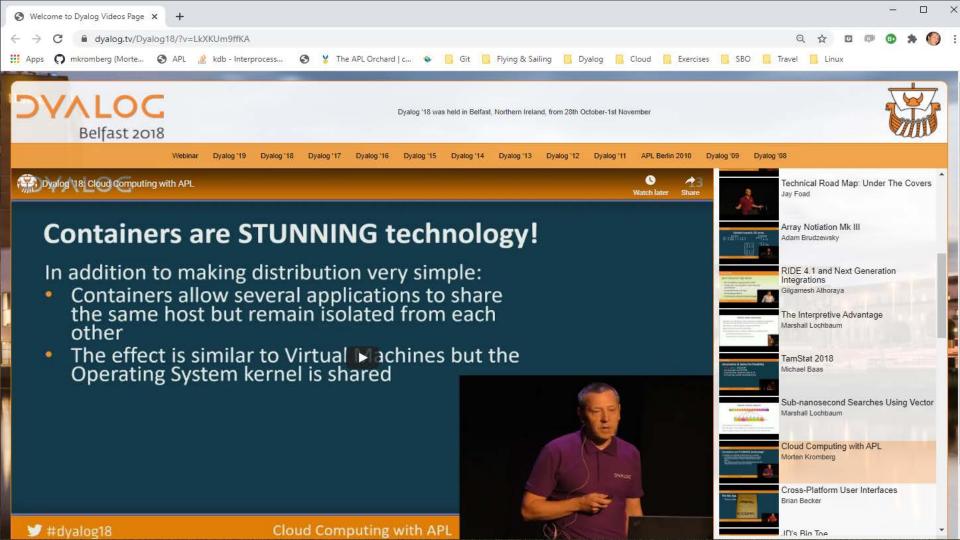

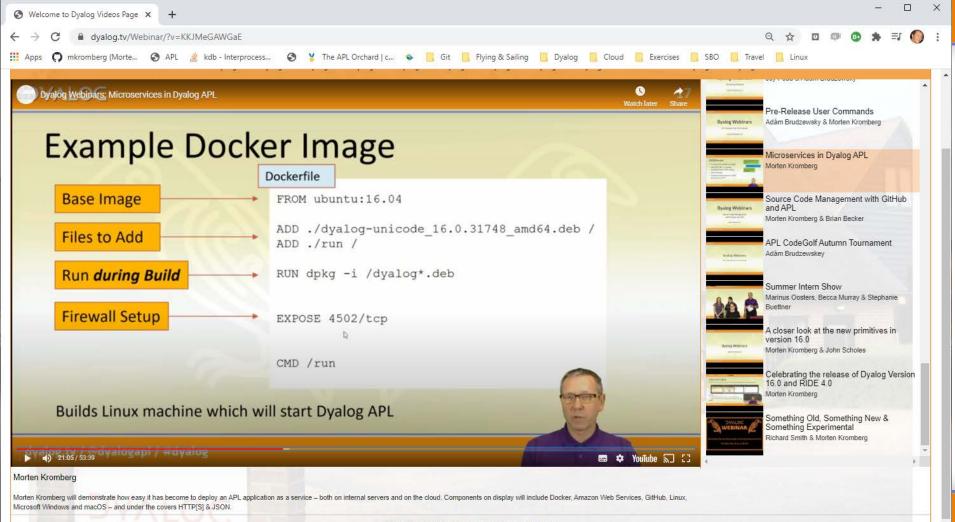

Dyalog tv Copyright © Dyalog Ltd. | Dyalog Privacy Policy

# **Dyalog's Public Containers**

#### At https://hub.docker.com/u/dyalog

| Image Name        | Description                                                 |  |  |  |
|-------------------|-------------------------------------------------------------|--|--|--|
| dyalog/dyalog     | inimal Linux with Dyalog APL (currently debian:buster-slim) |  |  |  |
| dyalog/jarvis     | yalog/dyalog with Jarvis installed                          |  |  |  |
| dyalog/jsonserver | Use dyalog/jarvis instead                                   |  |  |  |
| dyalog/miserver   | with MiServer installed                                     |  |  |  |
| dyalog/jupyter    | For Dyalog-backed Jupyter notebooks                         |  |  |  |

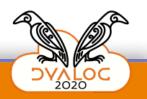

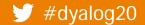

| lyalog's Profile - Docker Hub                                | × +                                |                                             |                        |          | - C               | ) ×        | 🧼 dyalog's                                   | Profile - Docker Hul                         | • × +                                                |                                                                |                                                 |    | -      |                      | ×        |
|--------------------------------------------------------------|------------------------------------|---------------------------------------------|------------------------|----------|-------------------|------------|----------------------------------------------|----------------------------------------------|------------------------------------------------------|----------------------------------------------------------------|-------------------------------------------------|----|--------|----------------------|----------|
| $\leftarrow$ $\rightarrow$ $\circlearrowright$ $\land$ https | ://hub.docker.com/u/dyalog         |                                             | ☆                      | ☆≡       | œ                 | )          | $\leftarrow \rightarrow$                     | О A h                                        | https://hub.docker.com/u/                            | /dyalog                                                        | 坛                                               | ☆≡ | Ē      |                      |          |
| Q Search for great co                                        | ntent (e.g., mysql)                | Explore Pr                                  | ricing Sign In         | Si       | gn Up             |            | ۷                                            | dyalog/jarvis<br>By dyalog • Up<br>Container | odaled 7 days ago                                    |                                                                |                                                 |    |        | <b>91</b><br>ads Sta | 0<br>ars |
| Repositories                                                 | munity Organization 🛛 🏦 Dyalog Ltd | <table-cell> Bramley, UK 🛛 📸 h</table-cell> | https://www.dyalog.com | () Joine | ed January 5,     | 2018       |                                              | dyalog/ubuntu<br>By dyalog - Up<br>Container | u<br>odated 5 months ago                             |                                                                |                                                 |    | Downlo |                      | 0<br>ars |
| Displaying 7 of 7 repositories                               |                                    |                                             |                        |          |                   |            |                                              | dyalog/jsonse                                |                                                      |                                                                |                                                 |    |        | 358<br>ads Sta       | O        |
| dyalog/miserver<br>By dyalog • Update<br>Dyalog MiServer     | l 4 days ago                       |                                             |                        |          | 1.4K<br>Downloads |            |                                              | Dyalog APL JS<br>Container                   | dated a year ago                                     |                                                                |                                                 |    |        |                      |          |
| Container                                                    |                                    |                                             |                        |          |                   |            |                                              | dyalog/centos                                | s7build                                              |                                                                |                                                 |    |        | 25<br>ads Sta        | 0        |
| dyalog/jupyter<br>By dyalog • Update<br>Container            | I 4 days ago                       |                                             |                        |          | 97<br>Downloads   | 0<br>Stars |                                              | By dyalog • Up<br>Container                  | odated 2 years ago                                   |                                                                |                                                 |    | 5000   |                      |          |
|                                                              |                                    |                                             |                        |          |                   |            |                                              |                                              |                                                      |                                                                |                                                 |    |        |                      |          |
| dyalog/dyalog<br>By dyalog • Update<br>Dyalog APL under      |                                    |                                             |                        |          | 703<br>Downloads  | 0<br>Stars | Why Do<br>Overview<br>What is a<br>Container | cker                                         | Products<br>Product Overview<br>Product<br>Offerings | Developers<br>Getting Started<br>Play with Docker<br>Community | <b>Company</b><br>About Us<br>Resources<br>Blog |    |        |                      |          |
| Container                                                    |                                    |                                             |                        |          |                   | -          |                                              |                                              | Docker Desktop                                       | Open Source                                                    | Customers                                       |    |        |                      |          |

|                                                                                                    |                                                |           | -        |                  | $\times$ | 🕑 dy                         | alog/dyalo                                                                                             | og - Doo                                                                      | cker Hub                                                                        | × +                                                                       |                                                                                             |                                                                                  |                                                                                                    |                                 |                    | -               |   | × |
|----------------------------------------------------------------------------------------------------|------------------------------------------------|-----------|----------|------------------|----------|------------------------------|----------------------------------------------------------------------------------------------------|-------------------------------------------------------------------------------|---------------------------------------------------------------------------------|---------------------------------------------------------------------------|---------------------------------------------------------------------------------------------|----------------------------------------------------------------------------------|----------------------------------------------------------------------------------------------------|---------------------------------|--------------------|-----------------|---|---|
| $\leftarrow$ $\rightarrow$ O $\triangle$ https://hub.docker.com/r/dyalog/dyalog                                                                                                    | $\overline{\mathcal{V}}_{\mathcal{V}_{+}}^{A}$ | r∕≡       | Ē        |                  |          | $\leftarrow$                 | $\rightarrow$                                                                                          | Ö                                                                             | A https:                                                                        | ://hub.d                                                                  | ocker.com/                                                                                  | r/dyalog/dyal                                                                    | og                                                                                                   | 7~ <del>7</del> ~7              | ∱≡                 | Ē               |   |   |
| Explore       dyalog/dyalog                                                                                                    |                                                |           | <u>ا</u> | Pulls <b>7</b> ( | 03       |                              | <ul> <li>Run</li> <li>Con</li> <li>Con</li> <li>Dya</li> <li>Agri</li> <li>You</li> <li>Tim</li> </ul> | n: dock<br>nnect to<br><b>:e</b><br>alog is f<br>eemen<br>i may n<br>ie Licer | o http://loca<br>free for non<br>nt and full Te<br>not distribut<br>nce from us | t -v /pat<br>alhost:450<br>n-commen<br>erms and<br>te softwa<br>5 but you | ch/to/ws:/a<br>22 in your b<br>rcial use but<br>Conditions<br>re that inclu<br>can share yo | op -e RIDE_IN<br>rowser<br>is not free soft<br>des Dyalog unl<br>pur work with c | IT=http:*:4502 -<br>ware. Please see<br>ess you have obta<br>thers who have t<br>rcial distribution. | here for our                    | ır Licer<br>propri | nce<br>iate Run |   |   |
| Dyalog Docker Container<br>Running                                                                                                    |                                                |           |          |                  |          |                              |                                                                                                    |                                                                               | mmand<br>dyalog/dy                                                              | valog                                                                     |                                                                                             |                                                                                  |                                                                                                    |                                 |                    |                 | ē |   |
| To use this image, you simply need to run docker run -it dyalog/dyalog<br>You can mount a workspace directory in to /app, If there is a single workspace .dws<br>directory Dyalog will automatically load it in to the session.<br>docker run -it -v /path/to/ws:/app dyalog/dyalog<br><b>Ride</b> | Or .dyap                                       | p file ir | n this   |                  |          | Ov                           | vner                                                                                                   | alog                                                                          |                                                                                 |                                                                           |                                                                                             |                                                                                  |                                                                                                    |                                 |                    |                 |   |   |
| Ride                                                                                                    |                                                |           |          |                  |          |                              |                                                                                                    |                                                                               |                                                                                 |                                                                           |                                                                                             | _                                                                                |                                                                                                    |                                 |                    |                 |   |   |
| If you wish to connect RIDE to the Dyalog running inside the container you have 2 opt<br>1) Run Dyalog with RIDE Protocol and connect stand alone ride:<br>• RUN: docker run -it -v /path/to/ws:/app -e RIDE_INIT=serve:*:4502 -p 4                                                                |                                                |           |          |                  |          | Why<br>Over<br>What<br>Conta | t is a                                                                                                 | er -                                                                          | Pro                                                                             | oducts<br>erview                                                          |                                                                                             | Developer<br>Getting<br>Started<br>Play with                                     | Abo                                                                                                  | mpany<br>out Us<br>sources<br>g |                    |                 |   |   |

+

Offerings

Community

Ŧ

dyalog/dyalog

| 🞯 dyalog/dyalog - Docker Hub x +                                                                                                    | >                  | X 🖉 dyalog/dyalog - Docker Hub x + – 🗆 🗧                                                                                                    |
|----------------------------------------------------------------------------------------------------|--------------------|----------------------------------------------------------------------------------------------------|
| $\leftarrow$ $\rightarrow$ O $\triangle$ https://hub.docker.com/r/dyalog/dyalog $\ddagger$                                                                                                    | ۰. 🛢 🖻             | $\cdots  \leftarrow \ \rightarrow \ \circlearrowright  \land  https://hub.docker.com/r/dyalog/dyalog \qquad \qquad \Leftrightarrow  \not \simeq  \bullet  \bullet  \bullet  \bullet  \bullet  \bullet  \bullet  \bullet  \bullet $                                                                                                    |
| Explore dyalog/dyalog                                                                                                    |                    | <ul> <li>2) Run RIDE integrated and connect with a web browser:</li> <li>Run: docker run -it -v /path/to/ws:/app -e RIDE_INIT=http:*:4502 -p 4502:4502 dyalog/dyalog</li> <li>Connect to http://localhost:4502 in your browser</li> </ul>                                                                                                    |
| Overview       Tags                                                                                                    | ¥ Pulls <b>703</b> | <ul> <li>Dyalog is free for non-commercial use but is not free software. Please see here for our Licence Agreement and full Terms and Conditions.</li> <li>You may not distribute software that includes Dyalog unless you have obtained an appropriate Run Time Licence from us but you can share your work with others who have their own Dyalog licence. Note that we offer Run Time Licences suitable for non-commercial distribution.</li> </ul> |
| Dyalog Docker Container                                                                                                    |                    | Docker Pull Command          docker pull dyalog/dyalog                                                                                                    |
| To use this image, you simply need to run docker run -it dyalog/dyalog<br>You can mount a workspace directory in to /app, If there is a single workspace .dws or .dyapp file<br>directory Dyalog will automatically load it in to the session.<br>docker run -it -v /path/to/ws:/app dyalog/dyalog                | in this            | Owner J dyalog                                                                                                    |
| Ride                                                                                                    |                    |                                                                                                    |
| <ul> <li>If you wish to connect RIDE to the Dyalog running inside the container you have 2 options.</li> <li>1) Run Dyalog with RIDE Protocol and connect stand alone ride: <ul> <li>RUN: docker run -it -v /path/to/ws:/app -e RIDE_INIT=serve:*:4502 -p 4502:4502</li> <li>dyalog/dyalog</li> </ul> </li> </ul> |                    | Why Docker     Products     Developers     Company       Overview     Product     Getting     About Us       What is a     Overview     Started     Resources       Container     Play with     Blog       Offerings     Oteker     Blog                                                                                                    |

+

Offerings

Community

-

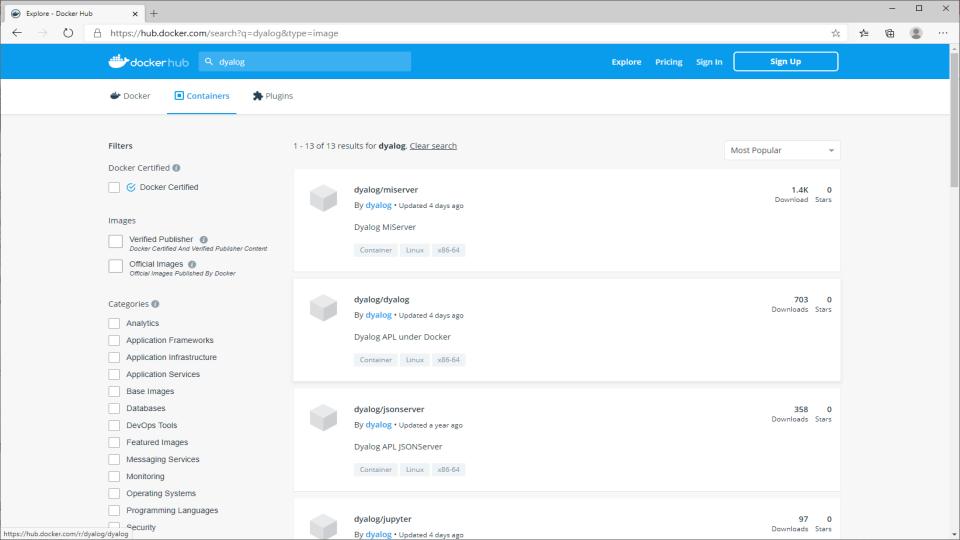

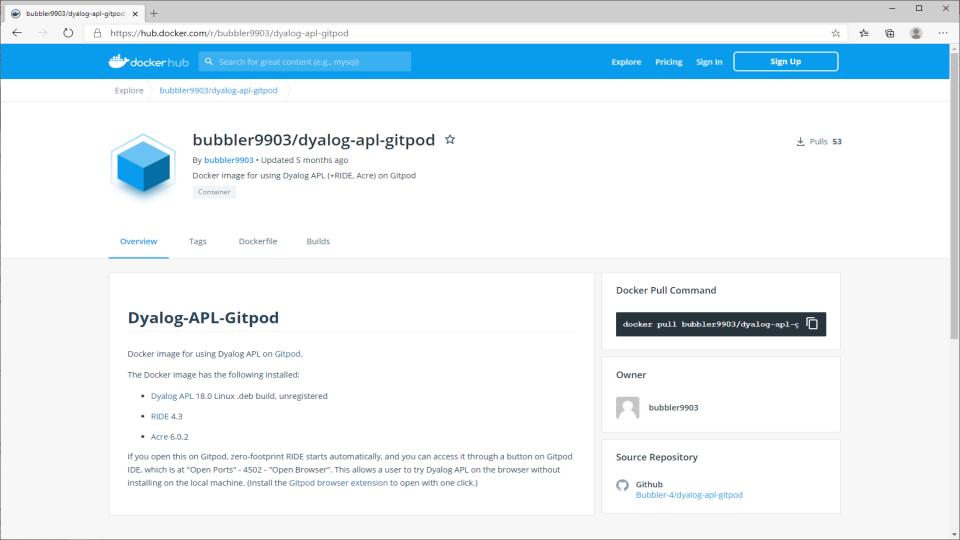

#### DVALOC

#dyalog20

# **Boot Folders**

#### Each of our public containers has a default folder which it will look for:

| Image Name        | Description                         | Boot Folder |
|-------------------|-------------------------------------|-------------|
| dyalog/dyalog     | Minimal Linux with Dyalog APL       | /app        |
| dyalog/jarvis     | dyalog/dyalog with Jarvis installed | /code       |
| dyalog/jsonserver | Use dyalog/jarvis instead           | /code       |
| dyalog/miserver   | with MiServer installed             | /misite     |
| dyalog/jupyter    | For Dyalog-backed Jupyter notebooks | /app        |

**Dyalog's Docker Containers** 

docker run -it -v /my/app/folder:/code dyalog/jarvis

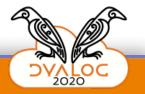

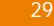

#### DVALOC

# **Stopping a Container**

- Implement some kind of ShutDown method in your service
  - The container will shut down when the launched process terminates
- Connect RIDE if you can and type )OFF

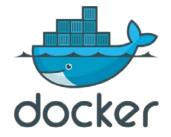

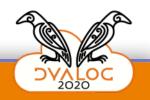

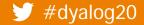

or ...

#### Command Prompt

No application found in /app. Running with sample app Dyalog APL/S-64 Version 18.0.38756 Serial number: UNREGISTERED - not for commercial use Dyalog is free for non-commercial use but is not free software. A non-commercial licence can be used for experiments and proof of concept until the point in time that it is of value. For further information visit https://www.dyalog.com/prices-and-licences.htm Copyright (c) Dyalog Limited 1982-2020 /opt/mdyalog/Jarvis/Distribution/Jarvis.dws saved Sat Oct 31 11:26:16 2020 2020/11/09 @ 08:00:57 - Jarvis started in "JSON" mode on port 8080 2020/11/09 @ 08:00:57 - Serving code in #.CodeLocation (populated with code from "/opt/mdyalog/Jarvis/Samples/JSON") 2020/11/09 @ 08:00:57 - Click http://localhost:8080 to access web interface

#### 👞 Command Prompt

No application found in /app. Running with sample app Dyalog APL/S-64 Version 18.0.38756 Serial number: UNREGISTERED - not for commercial use Dyalog is free for non-commercial use but is not free software. A non-commercial licence can be used for experiments and proof of concept until the point in time that it is of value. For further information visit https://www.dyalog.com/prices-and-licences.htm Copyright (c) Dyalog Limited 1982-2020 /opt/mdyalog/Jarvis/Distribution/Jarvis.dws saved Sat Oct 31 11:26:16 2020 2020/11/09 @ 08:00:57 - Jarvis started in "JSON" mode on port 8080 2020/11/09 @ 08:00:57 - Serving code in #.CodeLocation (populated with code from "/opt/mdyalog/Jarvis/Samples/JSON") 2020/11/09 @ 08:00:57 - Click http://localhost:8080 to access web interface

(hits CTRL+BREAK)

| C:4. | Command | Prompt |
|------|---------|--------|
|------|---------|--------|

| Dyalog APL/S-64 Ve<br>Serial number: UNR                                                                                                    | EGISTERED - not for c       | ommercial use |                |              |                  |  |  |  |  |
|----------------------------------------------------------------------------------------------------|-----------------------------|---------------|----------------|--------------|------------------|--|--|--|--|
| <pre>Dyalog is free for non-commercial use but is not free software. A non-commercial licence can be used for experiments and proof of concept until the point in time that it is of value. For further information visit https://www.dyalog.com/prices-and-licences.htm</pre> |                             |               |                |              |                  |  |  |  |  |
| <pre>++ Copyright (c) Dyalog Limited 1982-2020 /opt/mdyalog/Jarvis/Distribution/Jarvis.dws saved Sat Oct 31 11:26:16 2020 2020/11/09 @ 08:00:57 - Jarvis started in "JSON" mode on port 8080 2020/11/09 @ 08:00:57 - Serving code in #.CodeLocation (populated with code</pre> |                             |               |                |              |                  |  |  |  |  |
| (hits CTRL+BREAK)                                                                                                    |                             |               |                |              |                  |  |  |  |  |
| C:\Devt\sbo\front><br>CONTAINER ID                                                                                                    | docker ps<br>IMAGE<br>NAMES | COMMAND       | CREATED        | STATUS       | PORTS            |  |  |  |  |
| 8980e2272851<br>0:8080->8080/tcp                                                                                                    | dyalog/jarvis               | "/entrypoint" | 10 seconds ago | Up 9 seconds | 4502/tcp, 0.0.0. |  |  |  |  |

¥

\_

 $\times$ 

 $\land$ 

| C:4. | Command | Prompt |
|------|---------|--------|
|------|---------|--------|

| No application found in /app. Running with sample app<br>Dyalog APL/S-64 Version 18.0.38756<br>Serial number: UNREGISTERED - not for commercial use                                                                                                    |                                                                                                    |               |                |              |                  |  |  |  |  |
|----------------------------------------------------------------------------------------------------|----------------------------------------------------------------------------------------------------|---------------|----------------|--------------|------------------|--|--|--|--|
| Dyalog is free for non-commercial use but is not free software.<br>A non-commercial licence can be used for experiments and<br>proof of concept until the point in time that it is of value.<br>For further information visit<br>https://www.dyalog.com/prices-and-licences.htm |                                                                                                    |               |                |              |                  |  |  |  |  |
| /opt/mdyalog/Jarvi<br>2020/11/09 @ 08:00<br>2020/11/09 @ 08:00<br>from "/opt/m                                                                                                    | <pre>++ Copyright (c) Dyalog Limited 1982-2020 /opt/mdyalog/Jarvis/Distribution/Jarvis.dws saved Sat Oct 31 11:26:16 2020 2020/11/09 @ 08:00:57 - Jarvis started in "JSON" mode on port 8080 2020/11/09 @ 08:00:57 - Serving code in #.CodeLocation (populated with code</pre> |               |                |              |                  |  |  |  |  |
| (hits CTRL+BREAK)                                                                                                    |                                                                                                    |               |                |              |                  |  |  |  |  |
|                                                                                                    | C:\Devt\sbo\front>docker ps                                                                                                    |               |                |              |                  |  |  |  |  |
| CONTAINER ID                                                                                                    | IMAGE<br>NAMES                                                                                                    | Command       | CREATED        | STATUS       | PORTS            |  |  |  |  |
| 8980e2272851<br>0:8080->8080/tcp                                                                                                    | dyalog/jarvis<br>kind_shockley                                                                                                    | "/entrypoint" | 10 seconds ago | Up 9 seconds | 4502/tcp, 0.0.0. |  |  |  |  |

C:\Devt\sbo\front>docker kill kind\_shockley kind\_shockley

C:\Devt\sbo\front>

 $\times$ 

 $\land$ 

#### Command Prompt

No application found in /app. Running with sample app Dyalog APL/S-64 Version 18.0.38756 Serial number: UNREGISTERED - not for commercial use Dyalog is free for non-commercial use but is not free software. A non-commercial licence can be used for experiments and proof of concept until the point in time that it is of value. For further information visit https://www.dyalog.com/prices-and-licences.htm Copyright (c) Dyalog Limited 1982-2020 /opt/mdyalog/Jarvis/Distribution/Jarvis.dws saved Sat Oct 31 11:26:16 2020 2020/11/09 @ 08:03:48 - Jarvis started in "JSON" mode on port 8080 2020/11/09 @ 08:03:48 - Serving code in #.CodeLocation (populated with code from "/opt/mdyalog/Jarvis/Samples/JSON") 2020/11/09 @ 08:03:48 - Click http://localhost:8080 to access web interface 1: (hits CTRL+C) check[0] DOMAIN ERROR: The editor can only be used within a Session )off C:\Devt\sbo\front>docker ps CONTAINER ID IMAGE CREATED STATUS COMMAND NAMES C:\Devt\sbo\front>

PORTS

### Tags

- Containers may have several tags, identifying variants
- dyalog/dyalog has the following tags
  - latest
  - 18.0
  - 17.1
  - dotnetcore
    - Will probably become 18.0-dotnetcore, 19.0-dotnetcore

```
docker run -it -e RIDE_INIT=HTTP:*:4502
-p 4502:4502 dyalog/dyalog:17.1
```

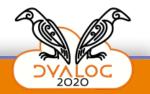

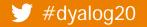

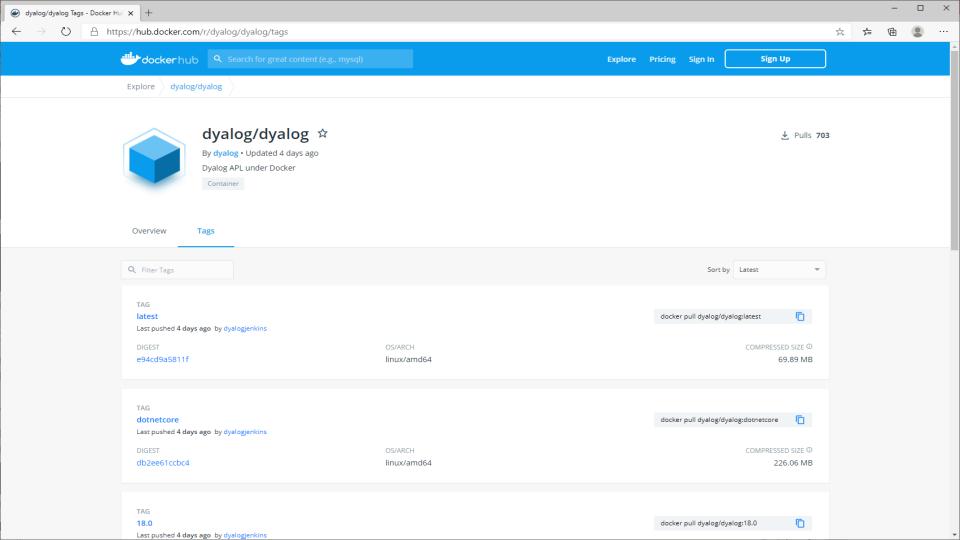

## **Debugging – One More Time**

To be able to use RIDE for debugging, add
 -e RIDE\_INIT=SERVE:\*:4502 -p 4502:4502

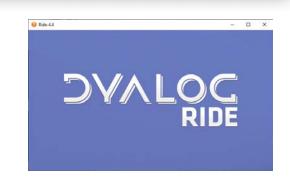

 To use "Zero Footprint" RIDE via a browser, use HTTP mode:

-e RIDE\_INIT=**HTTP**:\*:4502 -p 4502:4502

**Dyalog's Docker Containers** 

#### Live demo time...

#dyalog20

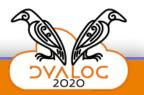

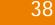

#### DVALOG

## **Everything is the same under Linux**

- In fact, Docker Desktop for Windows got a huge makeover since last year
- Now uses "WSL"

(Windows Subsystem for Linux)

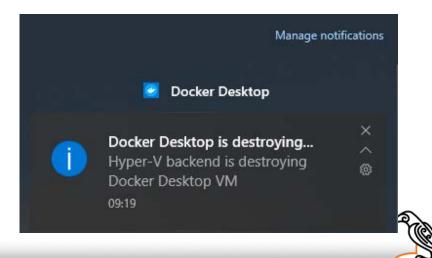

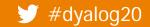

| 🔕 mkrom@HUGIN: ~                                                                                                    | —       |         | $\times$ |
|----------------------------------------------------------------------------------------------------|---------|---------|----------|
| mkrom@HUGIN:~\$<br>mkrom@HUGIN:~\$<br>mkrom@HUGIN:~\$ docker run -it -e RIDE_INIT=HTTP:*:4502 -p 4502:4502 dyalog/dyalog:dotnetcore  |         |         | ^        |
|                                                                                                    |         |         |          |
| https://www.dyalog.com                                                                                                    |         |         |          |
| ************************                                                                                                    |         |         |          |
| * This software is for non-commercial evaluation ONLY *                                                                              |         |         |          |
| <pre>* https://www.dyalog.com/uploads/documents/Private_Personal_Educational_Licence.pdf * ***********************************</pre> |         |         |          |
| Dyalog APL/S-64 Version 18.0.38756Serial number: UNREGISTERED - not for commercial use+                                              | non-com | mercial |          |

```
\times
CLEAR WS
                  \times +
   \rightarrow () ( Not secure | 172.17.17.149:4502
\leftarrow
                                                                                    立 た 向
                                                                                                    . . .
Edit View Window Action Help
   Dyalog APL/S-64 Version 18.0.38756
Serial number: UNREGISTERED - not for commercial use
 Dyalog is free for non-commercial use but is not free software.
 A non-commercial licence can be used for experiments and
 proof of concept until the point in time that it is of value.
| For further information visit
 https://www.dyalog.com/prices-and-licences.htm
Tue Nov 10 10:29:33 2020
Rebuilding user command cache... done
    ∏USING+''
     System.Environment.OSVersion
Unix 4.19.128.0
     )sh uname -a
Linux f025b8cf5535 4.19.128-microsoft-standard #1 SMP Tue Jun 23 12:58:10 UTC 2020 x86 64 GNU/Linux
     System.G
            /≫ GC
            ℬGCCollectionMode
            ℬGCMemoryInfo
            I<sup>∞</sup> Globalization
            ∕≫ Guid
```

## **Extending Dyalog's Containers**

- You can extend Dyalog's containers with
- Your code
- Data, except it usually makes more sense to map data in at runtime

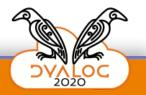

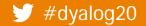

#### DVALOG

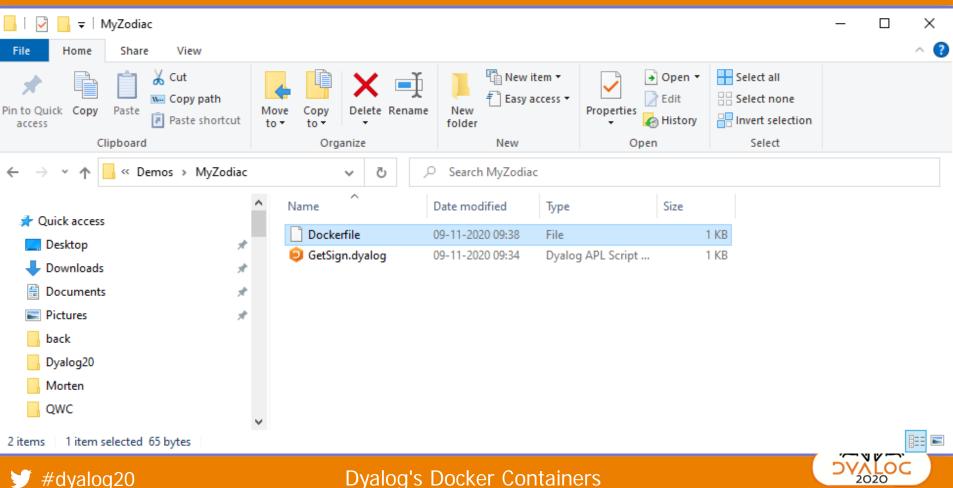

43

| 📙   🛃 🚽   MyZodiac                                                                                                    | _                                                                                                    | · 🗆 X     |
|----------------------------------------------------------------------------------------------------|----------------------------------------------------------------------------------------------------|-----------|
| File Home Share View                                                                                                    |                                                                                                    | ~ 🕐       |
| ✓       ✓       ✓       ✓       ✓       ✓       ✓       ✓       ✓       ✓       ✓       ✓       ✓       ✓       ✓       ✓       ✓       ✓       ✓       ✓       ✓       ✓       ✓       ✓       ✓       ✓       ✓       ✓       ✓       ✓       ✓       ✓       ✓       ✓       ✓       ✓       ✓       ✓       ✓       ✓       ✓       ✓       ✓       ✓       ✓       ✓       ✓       ✓       ✓       ✓       ✓       ✓       ✓       ✓       ✓       ✓       ✓       ✓       ✓       ✓       ✓       ✓       ✓       ✓       ✓       ✓       ✓       ✓       ✓       ✓       ✓       ✓       ✓       ✓       ✓       ✓       ✓       ✓       ✓       ✓       ✓       ✓       ✓       ✓       ✓       ✓       ✓       ✓       ✓       ✓       ✓       ✓       ✓       ✓       ✓       ✓       ✓       ✓       ✓       ✓       ✓       ✓       ✓       ✓       ✓       ✓       ✓       ✓       ✓       ✓       ✓       ✓       ✓       ✓       ✓       ✓       ✓       ✓       ✓ | Move Copy to*       Copy to*       Delete Rename       New item*       Delete Rename       Delete Rename |           |
| Clipboard                                                                                                    | Organize New Open Select                                                                                                    |           |
| ← → ▾  🔤 « Demos > MyZodiac                                                                                                    | ✓ ♂ Search MyZodiac                                                                                                    |           |
|                                                                                                    | Name Date modified Type Size                                                                                                    |           |
| 📌 Quick access                                                                                                    |                                                                                                    |           |
| 🔜 Desktop 🛛 🖈                                                                                                    | Dockerfile 09-11-2020 09:38 File 1 KB                                                                                                    |           |
| 👆 Downloads 🛛 🖈                                                                                                    | Operation         Operation         Operation <t< td=""><td></td></t<>                   |           |
| 🖆 Documents 🛛 🖈                                                                                                    | C:\Demos\MyZodiac\Dockerfile - Notepad++ -                                                                                                    |           |
| Pictures *                                                                                                    | <u>File Edit Search View Encoding Language Settings Tools Macro Run Plugins Window ?</u>                                                                                                    | х         |
| back                                                                                                    | 🕞 🗁 🗄 🕞 🕞 🦀   🖌 🛍 🛅   Ə 🗲   🃾 加   🔍 🔍   🖫 🖼   🎫 1 🎼 🐼 💹 🖉                                                                                                    | ) 🛅 💿 📄 👋 |
| Dyalog20                                                                                                    | 🔚 To Do Phase II.txt 🗵 🔚 config.docker.json 🗷 🔚 installing docker.txt 🗵 🔚 new 1 🗵 🔚 Dockerfile 🗶                                                                                                    | • •       |
| - Morten                                                                                                    | 1 FROM dyalog/jarvis                                                                                                    |           |
| QWC                                                                                                    | 2 ENV CodeLocation=/MyZodiac                                                                                                    |           |
| 2 items 1 item selected 65 bytes                                                                                                    | 3 ADD . /MyZodiac                                                                                                    |           |
| Ƴ #dyalog20                                                                                                    | 4                                                                                                    |           |
|                                                                                                    | length: 65_lines: 4Lp: 3_Col: 11_Sel: 01.0Windows (CRTE)ITE-8                                                                                                    | INIS      |

44

| $\nabla \nabla$          | C:\Demos\MyZodiac\GetS                       | Sign.dyalog                                                                                                    | _            |        | ×     |
|--------------------------|----------------------------------------------|----------------------------------------------------------------------------------------------------|--------------|--------|-------|
|                          | <u>File Edit View H</u> elp                  |                                                                                                    |              |        |       |
| 📙 I 🛃 [                  | 🗄 🗄 🔬 A 🙆 🙁 🔤                                | earch X 🗸 🏂 🆘 🖽 Aa 🗛 🧩                                                                                                    |              |        |       |
| File                     | , ,                                          | dates;signs<br>the Zodiac from a 2-element integer vector containing [Month,Day]<br>Mater' 'Fish' 'Ram' 'Bull' 'Twins' 'Crab' 'Lion' 'Virgin' 'Scales' 'Scor                                    | pion' 'A     | rcher' | ^     |
| Pin to Quick<br>access   | dates+119 218 320<br>sign+signs∍~1+date<br>< | 419 520 620 722 822 922 1022 1121 1221<br>es <u>1</u> 100⊥2†date                                                                                                    |              |        | >     |
| $\leftarrow \rightarrow$ | Function                                     | Last saved by: Pos: 0/7,1                                                                                                    |              |        |       |
| _                        | k access<br>sktop<br>wnloads                 | Name       Date modified       Type       Size         Dockerfile       09-11-2020 09:38       File       1 KB         GetSign.dyalog       09-11-2020 09:34       Dyalog APL Script       1 KB |              |        |       |
|                          | cuments                                      | C:\Demos\MyZodiac\Dockerfile - Notepad++                                                                                                    | _            |        | ×     |
| Note: Pict               | tures                                        | File Edit Search View Encoding Language Settings Tools Macro Run Plugins Wind                                                                                                    | dow <u>?</u> |        | Х     |
| bac                      | ck .                                         | 🕞 🕞 🗄 🖷 🗟 🕼 📥   🔏 🛍   Ə 🗲   🗰 🍢   🔍 🔍   🖫 🖼   🚍 1 🛛 🎼                                                                                                    | 3 💹 🖉 🖻      | i 💌 🗖  | • • • |
| Dya                      | alog20                                       | 🔚 To Do Phase II.txt 🗵 🔚 config.docker.json 🗵 🔚 installing docker.txt 🗵 🔚 new 1 🗵 🔚 Dockerfile 🗵                                                                                                |              | 1      | • •   |
| Mo                       | orten                                        | 1 FROM dyalog/jarvis                                                                                                    |              |        |       |
| QW                       | vc                                           | 2 ENV CodeLocation=/MyZodiac                                                                                                    |              |        |       |
| 2 items                  | 1 item selected 65 bytes                     | 3 ADD . /MyZodiac                                                                                                    |              |        |       |
| <b>)</b> #o              | dyalog20                                     | length: 65_lines: 4Ln: 3_Col: 11_Sel: 0.10Windows (CR LE)U                                                                                                    | TF-8         | INP    | s     |

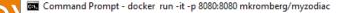

46

C:\Demos\MyZodiac>docker build . -t mkromberg/myzodiac Sending build context to Docker daemon 3.072kB Step 1/3 : FROM dyalog/jarvis ---> 1f3046121df8 Step 2/3 : ENV CodeLocation=/MyZodiac ---> Running in 7bc30da00281 Removing intermediate container 7bc30da00281 ---> e0e4158f2f90 Step 3/3 : ADD . /MyZodiac ---> 53b510e18d49 Successfully built 53b510e18d49 Successfully tagged mkromberg/myzodiac:latest SECURITY WARNING: You are building a Docker image from Wi

SECURITY WARNING: You are building a Docker image from Windows against a non-Windows Docker host. All files and directorie s added to build context will have '-rwxr-xr-x' permissions. It is recommended to double check and reset permissions for s ensitive files and directories.

C:\Demos\MyZodiac>docker run -it -p 8080:8080 mkromberg/myzodiac

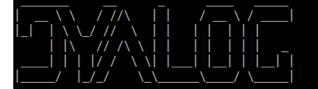

https://www.dyalog.com

Y

v

×

47

C:\Demos\MyZodiac>docker build . -t mkromberg/myzodiac Sending build context to Docker daemon 3.072kB Step 1/3 : FROM dyalog/jarvis ---> 1f3046121df8 Step 2/3 : ENV CodeLocation=/MyZodiac ---> Running in 7bc30da00281 Removing intermediate container 7bc30da00281 ---> e0e4158f2f90 Step 3/3 : ADD . /MyZodiac ---> 53b510e18d49 Successfully built 53b510e18d49 Successfully tagged mkromberg/myzodiac:latest SECURITY WARNING: You are building a Docker image from N

SECURITY WARNING: You are building a Docker image from Windows against a non-Windows Docker host. All files and directorie s added to build context will have '-rwxr-xr-x' permissions. It is recommended to double check and reset permissions for s ensitive files and directories.

C:\Demos\MyZodiac>docker run -it -p 8080:8080 mkromberg/myzodiac

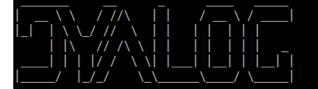

https://www.dyalog.com

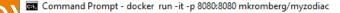

C:\Demos\MyZodiac>docker build . -t mkromberg/myzodiac Sending build context to Docker daemon 3.072kB Step 1/3 : FROM dyalog/jarvis ---> 1f3046121df8 Step 2/3 : ENV CodeLocation=/MyZodiac ---> Running in 7bc30da00281 Removing intermediate container 7bc30da00281 ---> e0e4158f2f90 Step 3/3 : ADD . /MyZodiac ---> 53b510e18d49 Successfully built 53b510e18d49

Successfully tagged mkromberg/myzodiac:latest

SECURITY WARNING: You are building a Docker image from Windows against a non-Windows Docker host. All files and directorie s added to build context will have '-rwxr-xr-x' permissions. It is recommended to double check and reset permissions for s ensitive files and directories.

48

C:\Demos\MyZodiac>docker run -it -p 8080:8080 mkromberg/myzodiac

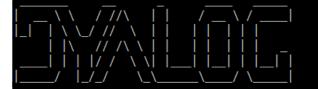

https://www.dyalog.com

Y

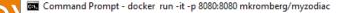

49

C:\Demos\MyZodiac>docker build . -t mkromberg/myzodiac Sending build context to Docker daemon 3.072kB Step 1/3 : FROM dyalog/jarvis ---> 1f3046121df8 Step 2/3 : ENV CodeLocation=/MyZodiac ---> Running in 7bc30da00281 Removing intermediate container 7bc30da00281 ---> e0e4158f2f90 Step 3/3 : ADD . /MyZodiac ---> 53b510e18d49 Successfully built 53b510e18d49 Successfully tagged mkromberg/myzodiac:latest SECURITY WARNING: You are building a Docker image from

SECURITY WARNING: You are building a Docker image from Windows against a non-Windows Docker host. All files and directorie s added to build context will have '-rwxr-xr-x' permissions. It is recommended to double check and reset permissions for s ensitive files and directories.

C:\Demos\MyZodiac>docker run -it -p 8080:8080 mkromberg/myzodiac

https://www.dyalog.com

| <b>3</b> Jarvis                                      | × +                 |                         |       |                    |     |                     |              |       |             |       | _        | ×  |
|------------------------------------------------------|---------------------|-------------------------|-------|--------------------|-----|---------------------|--------------|-------|-------------|-------|----------|----|
| $\leftrightarrow$ $\rightarrow$ C $\blacktriangle$ N | ot secure   172.17. | <b>17.149</b> :8080     |       |                    |     |                     |              |       | ☆           | 0 0   | <u>o</u> | :  |
| 🗰 Apps 🌎 mkrombe                                     | erg (Morte 🔇 AP     | 'L 🏄 kdb - Interprocess | S 🔋 T | he APL Orchard   c | 🤞 📕 | Git 📙 Flying & Sail | ing 📙 Dyalog | Cloud | , Exercises | , SBO | , Travel | >> |
| Request-                                             |                     |                         |       |                    |     |                     |              |       |             |       |          | _  |
| Method to Execute:                                   | GetSign             |                         |       |                    |     |                     |              |       |             |       |          |    |
|                                                      | [3,31]              |                         |       |                    |     |                     |              |       |             |       |          |    |
|                                                      |                     |                         |       |                    |     |                     |              |       |             |       |          |    |
| ISON D. (                                            |                     |                         |       |                    |     |                     |              |       |             |       |          |    |
| JSON Data:                                           |                     |                         |       |                    |     |                     |              |       |             |       |          |    |
|                                                      |                     |                         |       |                    |     |                     |              |       |             |       |          |    |
|                                                      |                     |                         |       |                    |     |                     | //           |       |             |       |          |    |
| Send                                                 |                     |                         |       |                    |     |                     |              |       |             |       |          |    |
| -Response                                            |                     |                         |       |                    |     |                     |              |       |             |       |          |    |
| "Ram"                                                |                     |                         |       |                    |     |                     |              |       |             |       |          |    |
|                                                      |                     |                         |       |                    |     |                     |              |       |             |       |          |    |

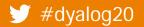

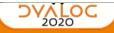

### **Distributing Containers**

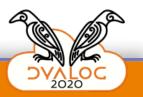

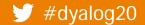

🚥 Command Prompt

#### c:\Demos\MyZodiacFront>

c:\Demos\MyZodiacFront>

c:\Demos\MyZodiacFront>docker push mkromberg/myzodiac

The push refers to repository [docker.io/mkromberg/myzodiac]

29c58c886427: Pushed

e4f69fbe55f1: Mounted from dyalog/jarvis

73979c44db81: Mounted from dyalog/jarvis

72d905137afb: Mounted from mkromberg/qwc

26663e87b945: Mounted from mkromberg/qwc

be5f37a08415: Mounted from mkromberg/qwc

a41b2abaa94b: Mounted from mkromberg/qwc

343c8b850e6b: Mounted from mkromberg/qwc

fc15eb5d6166: Mounted from mkromberg/qwc

d04bd6762ac4: Mounted from mkromberg/qwc

13cb14c2acd3: Mounted from mkromberg/qwc

latest: digest: sha256:76ba0ce2c455bfdc254117f692f6a1f6a8ad0f04774bfc61d7b37dad26f29556 size: 2616

c:\Demos\MyZodiacFront>

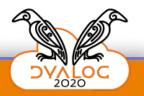

 $\times$ 

^

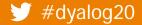

Command Prompt c:\Demos\MyZodiacFront> c:\Demos\MyZodiacFront> c:\Demos\MyZodiacFront>docker push mkromberg/myzodiac The push refers to repository [docker.io/mkromberg/myzodiac] 29c58c886427: Pushed e4f69fbe55f1: Mounted from dyalog/jarvis 73979c44db81: Mounted from dyalog/jarvis 72d905137afb: Mounted from mkromberg/qwc 26663e87b945: Mounted from mkromberg/qwc be5f37a08415: Mounted from mkromberg/qwc a41b2abaa94b: Mounted from mkromberg/qwc 343c8b850e6b: Mounted from mkromberg/qwc fc15eb5d6166: Mounted from mkromberg/qwc d04bd6762ac4: Mounted from mkromberg/qwc 13cb14c2acd3: Mounted from mkromberg/qwc latest: digest: sha256:76ba0ce2c455bfdc254117f692f6a1f6a8ad0f04774bfc61d7b37dad26f29556 size: 2616

c:\Demos\MyZodiacFront>

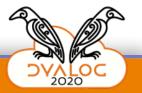

 $\times$ 

^

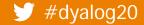

| Command Prompt                                                                                                    | _    |       | × |
|----------------------------------------------------------------------------------------------------|------|-------|---|
| c:\Demos\MyZodiacFront>                                                                                                    |      |       | ^ |
| c:\Demos\MyZodiacFront>                                                                                                    |      |       |   |
| c:\Demos\MyZodiacFront <mark>&gt;</mark> docker push mkromberg/myzodiac                                                                                       |      |       |   |
| The push refers to repository [docker.io/mkromberg/myzodiac]                                                                                                  |      |       |   |
| 29c58c886427: Pushed                                                                                                    |      |       |   |
| e4f69fbe55f1: Mounted from dyalog/jarvis                                                                                                    |      |       |   |
| 73979c44db81: Mounted from dyalog/jarvis                                                                                                    |      |       |   |
| 72d905137afb: Mounte Jubuntu@ip-172-31-47-196: ~                                                                                                    | _    |       | × |
| 200050870945. Nounce                                                                                                    |      |       | ^ |
| be5f37a08415: Mounte<br>a41b2abaa94b: MounteLast login: Tue Nov 10 08:58:52 2020 from 86.52.128.126                                                           |      |       |   |
| 343c8b850e6b: Mountelast rogin. The Nov 10 08.38.32 2020 from 80.32.128.120<br>343c8b850e6b: Mounteubuntu@ip-172-31-47-196:~\$ docker pull mkromberg/myzodiac |      |       |   |
| fc15eb5d6166: MounteUsing default tag: latest                                                                                                    |      |       |   |
|                                                                                                    |      |       |   |
| d04bd6762ac4: Mountelatest: Pulling from mkromberg/myzodiac                                                                                                   |      |       |   |
| 13cb14c2acd3: Mounte8559a31e96f4: Already exists                                                                                                    |      |       |   |
| latest: digest: sha2072d7b2d7c1a: Already exists                                                                                                    |      |       |   |
| e737a16fd0b7: Already exists                                                                                                    |      |       |   |
| c:\Demos\MyZodiacFro<br>41794aa0560b: Already exists                                                                                                    |      |       |   |
| 05d474a5ac91: Already exists                                                                                                    |      |       |   |
| 3aa4bdf5b76a: Already exists                                                                                                    |      |       |   |
| 45ebdd416a9b: Already exists                                                                                                    |      |       |   |
| 7d0b8f799887: Already exists                                                                                                    |      |       |   |
| 4a69eb4ba24c: Pull complete                                                                                                    |      |       |   |
| d92d0bf6f296: Pull complete                                                                                                    |      |       |   |
| 416a178a87d1: Pull complete                                                                                                    |      |       |   |
| Digest: sha256:76ba0ce2c455bfdc254117f692f6a1f6a8ad0f04774bfc61d7b37d                                                                                         | ad26 | f2955 | 6 |
| Status: Downloaded newer image for mkromberg/myzodiac:latest                                                                                                  |      |       |   |
| #dyalog20 docker.io/mkromberg/myzodiac:latest                                                                                                    |      |       |   |
| ubuntu@in-172-31-47-196·~\$                                                                                                    |      |       |   |

| Command Prompt                                                                 | _    |       | ×        |
|--------------------------------------------------------------------------------|------|-------|----------|
| c:\Demos\MyZodiacFront><br>c:\Demos\MyZodiacFront>                             |      |       | ^        |
| c:\Demos\MyZodiacFront>docker push mkromberg/myzodiac                          |      |       |          |
| The push refers to repository [docker.io/mkromberg/myzodiac]                   |      |       |          |
| 29c58c886427: Pushed                                                           |      |       |          |
| e4f69fbe55f1: Mounted from dyalog/jarvis                                       |      |       |          |
| 73979c44db81: Mounted from dyalog/jarvis                                       |      |       |          |
| 72d905137afb: Mounte Jubuntu@ip-172-31-47-196: ~                               | _    |       | $\times$ |
| 26663e87b945: Mounte                                                           |      |       | ^        |
| a41b2abaa94b: MounteLast login: Tue Nov 10 08:58:52 2020 from 86.52.128.126    |      |       |          |
| 343c8b850e6b: Mounteubuntu@ip-172-31-47-196:~\$ docker pull mkromberg/myzodiac |      |       |          |
| fc15eb5d6166: Mounte <b>Using default tag: latest</b>                          |      |       |          |
| d04bd6762ac4: Mountelatest: Pulling from mkromberg/myzodiac                    |      |       |          |
| 13cb14c2acd3: Mounte <b>8559a31e96f4: Already exists</b>                       |      |       |          |
| latest: digest: sha2 <mark>072d7b2d7c1a: Already exists</mark>                 |      |       |          |
| e737a16fd0b7· Already exists                                                   |      |       |          |
| c:\Demos\MyZodiacFro <mark>41794aa0560b: Already exists</mark>                 |      |       |          |
| 05d474a5ac91: Already exists                                                   |      |       |          |
| 3aa4bdf5b76a: Already exists                                                   |      |       |          |
| 45ebdd416a9b: Already exists                                                   |      |       |          |
| 7d0b8f799887: Already exists                                                   |      |       |          |
| 4a69eb4ba24c: Pull complete                                                    |      |       |          |
| d92d0bf6f296: Pull complete                                                    |      |       |          |
| 416a178a87d1: Pull complete                                                    |      |       |          |
| Digest: sha256:76ba0ce2c455bfdc254117f692f6a1f6a8ad0f04774bfc61d7b37d          | ad26 | f2955 | 6        |
| Status: Downloaded newer image for mkromberg/myzodiac:latest                   |      |       |          |
| #dyalog20 docker.io/mkromberg/myzodiac:latest                                  |      |       |          |
| ubuntu@in-179-31-47-106·~\$                                                    |      |       |          |

### **Collaborating Containers**

 We will use qWC to put a frontend on the myzodiac server

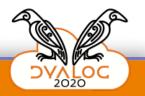

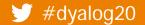

|                                                                               |              |                    |               |                             |            |                       |      |      | _     |          |
|-------------------------------------------------------------------------------|--------------|--------------------|---------------|-----------------------------|------------|-----------------------|------|------|-------|----------|
| _   qwcUser                                                                   |              |                    |               |                             |            |                       |      | _    |       | $\times$ |
| F: Home Share View                                                            |              |                    |               |                             |            |                       |      |      |       | $\sim$ ( |
| ★ H S & Cut<br>Copy path                                                      | -            |                    |               | Rew item ▼<br>Easy access ▼ |            | Select all            |      |      |       |          |
| Pin to Quick Copy Paste<br>access Paste shortcut                              | Move<br>to ▼ | Copy Delete Rename | New<br>folder |                             | Properties | Invert selection      |      |      |       |          |
| Clipboard                                                                     |              | Organize           |               | New                         | Open       | Select                |      |      |       |          |
| $\leftarrow$ $\rightarrow$ $\checkmark$ $\uparrow$ ] $\sim$ MyZodiacFront $>$ | qwcUser      | ~                  | U             | ✓ Search qwcl               | Jser       |                       |      |      |       |          |
| 📌 Quick access                                                                | ^            | Name               |               | ✓ Date modifi               | ed         | Туре                  |      | Size |       |          |
| Desktop                                                                       | *            | 🥑 DoZodiac.aplf    |               | 09-11-2020                  | 21:59      | Dyalog APL Script Edi | ting |      | 1 KB  |          |
| Downloads                                                                     | *            | HttpCommand.dyal   | og            | 06-10-2020                  | 14:23      | Dyalog APL Script Edi | ting |      | 42 KB |          |
|                                                                               |              | 횓 onLoaded.aplf    |               | 09-11-2020                  | 21:35      | Dyalog APL Script Edi | ting |      | 1 KB  |          |
| Documents                                                                     | *            |                    |               |                             |            |                       |      |      |       |          |
| Pictures                                                                      | *            |                    |               |                             |            |                       |      |      |       |          |
| 📜 Dyalog20                                                                    |              |                    |               |                             |            |                       |      |      |       |          |
| MyZodiacServer                                                                |              |                    |               |                             |            |                       |      |      |       |          |
| 📜 QWC                                                                         |              |                    |               |                             |            |                       |      |      |       |          |
| 📜 qwcUser                                                                     | $\checkmark$ |                    |               |                             |            |                       |      |      |       |          |
| 3 items 1 item selected 309 bytes                                             |              |                    |               |                             |            |                       |      |      |       |          |
|                                                                               |              |                    |               |                             |            |                       |      | 5    | K     |          |
| y ≠dyalog20                                                                   |              | Dyalog             | 's Do         | ocker Con                   | tainers    |                       |      |      |       |          |

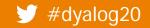

| Ð            | onLo         | baded                             |                                                                                                    | _      |        | $\times$ |
|--------------|--------------|-----------------------------------|----------------------------------------------------------------------------------------------------|--------|--------|----------|
| <u>F</u> ile | <u>E</u> dit | t <u>S</u> yntax <u>R</u> efactor | View                                                                                                    |        |        |          |
| Ì            | IE .         | 🗲 A 👌 🛽 🔤                         | earch × v 🏂 🏂 🗄 Aa 🗛 🧩                                                                                                    |        |        |          |
| [0]<br>[1]   |              | onLoaded                          |                                                                                                    |        |        | ^        |
| [2]<br>[3]   |              | 'ZODIAC'                          | oord' 'Prop'<br>qWC 'Form' 'Zodiac Machine'(0 0)(100 100)                                                                                  |        |        |          |
| [4]<br>[5]   |              |                                   | qWS ('TitleVisibility' 'Collapsed')('Coord' 'Pixel')<br>' qWC 'Label' 'Pick a date!'(50 10)(25 200)                                        |        |        |          |
| [6]<br>[7]   |              | 'ZODIAC.da<br>'ZODIAC.ru          | <pre>te' qWC 'DateTimePicker'(80 10)('TS'[TS) n' qWC 'Button' 'Go!'(120 10)(25 100)('BCol' 'Blue')('FCol' 'White')('Event' 'Select')</pre> | ' 'DoZ | odiac' | )        |
| [8]          |              | 'ZODIAC.si                        | gn' qWC  'Label' 'Pick a date, press the button!'(170 10)(25 500)                                                                          |        |        |          |
| <            |              |                                   |                                                                                                    |        |        | >        |
| Мо           | dified       | Function                          | Last saved by: mkrom: 10. november 2020 01:29 Pos: 8/9,19                                                                                  |        |        |          |

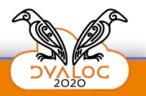

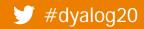

| <u>A</u>                                                           |               |    |   |    |   |                                                                  | /      |
|--------------------------------------------------------------------|---------------|----|---|----|---|------------------------------------------------------------------|--------|
| · ⊇F QWC × +                                                       |               |    | — |    | × |                                                                  |        |
| $\leftrightarrow$ $\rightarrow$ $\circlearrowright$ localhost:1234 | <del>()</del> | ∽≜ | Ē |    |   |                                                                  |        |
|                                                                    |               |    |   |    |   |                                                                  | ^      |
| Pick a date!                                                       |               |    |   |    |   |                                                                  |        |
| 10-Nov-2020 12:48                                                  |               |    |   | () |   | xel')                                                            |        |
| Go!                                                                |               |    |   |    |   | ')('FCol' 'White')('Event' 'Select' 'DoZodiac')<br>0 10)(25 500) |        |
| Pick a date, press the button!                                     |               |    |   |    |   |                                                                  | $\sim$ |
|                                                                    |               |    |   |    |   | Pos: 8/9,19                                                      |        |
|                                                                    |               |    |   |    |   | 105. 0/5,19                                                      |        |

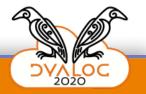

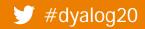

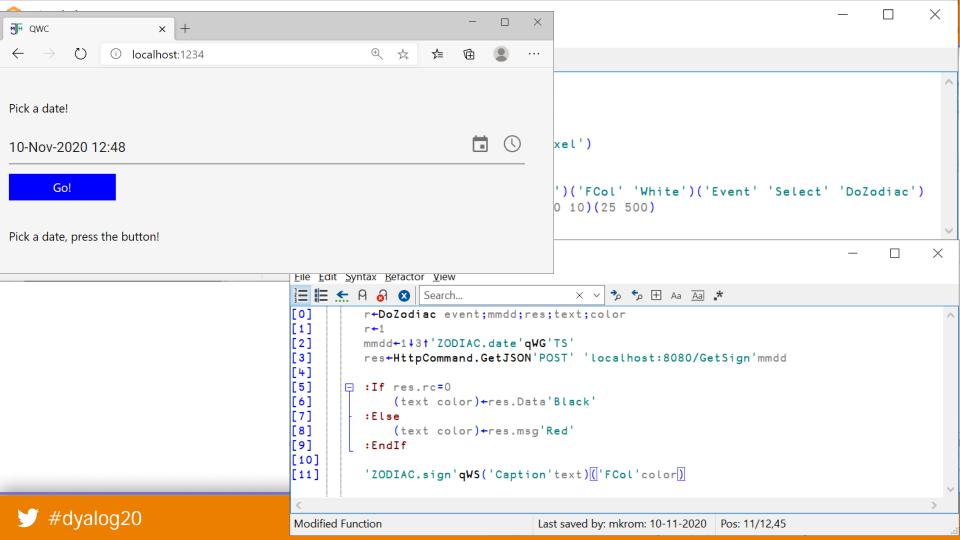

## Let's build a qWC Container

Dyalog APL plus some QWC folders:

docker build . -t mkromberg/qwc

Maybe someday this will just be

mjhsoftware/qwc

| Dockerfile - Notepad                                                | _     |     | × |
|---------------------------------------------------------------------|-------|-----|---|
| <u>F</u> ile <u>E</u> dit F <u>o</u> rmat <u>V</u> iew <u>H</u> elp |       |     |   |
| FROM dyalog/dyalog:18.0                                             |       |     | ~ |
|                                                                     |       |     |   |
| ADD QWC/app-cshtml5 /qwc/app-c                                      | shtml | . 5 |   |
| ADD QWC/QWC /qwc                                                    |       |     |   |
| ADD QWC/Index.html /qwc                                             |       |     |   |
| ADD QWC/Jarvis.dyalog /qwc                                          |       |     |   |
| ADD QWC/startup.dws /qwc                                            |       |     |   |
|                                                                     |       |     |   |
| USER root                                                           |       |     |   |
| RUN chown -R 1000:1000 /qwc                                         |       |     |   |
| USER dyalog                                                         |       |     |   |
|                                                                     |       |     |   |
| CMD dyalog load=/qwc/startup.d                                      | WS    |     |   |
|                                                                     |       |     |   |
|                                                                     |       |     |   |

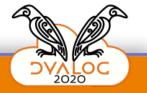

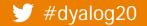

### To start it

 Start Jarvis "backend" docker run -it -p 8080:8080 mkromberg/myzodiac

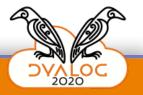

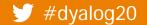

### To start it

- Start Jarvis "backend" docker run -it -p 8080:8080 mkromberg/myzodiac
- Start QWC frontend docker run -it
  - -v qwcuser:/qwc/User
  - -v qwcconfig:/qwc/Config
  - -р 1234:1234 -р 12345:12345
  - mkromberg/qwc

```
... or use "docker-compose" ...
```

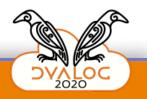

| 3              | Eile <u>E</u> dit <u>S</u> election <u>V</u> iew <u>G</u> o <u>R</u> un <u>T</u> erm | inal <u>H</u> elp docker-compose.yml - MyZodiacFront - Visual Studio Code | — |      | ×   |
|----------------|--------------------------------------------------------------------------------------|---------------------------------------------------------------------------|---|------|-----|
| Ŋ              | EXPLORER ····                                                                        | 📢 Release Notes: 1.51.0 🛛 🔶 docker-compose.yml 🗙                          |   | Ξ    |     |
|                | > OPEN EDITORS                                                                       | 🗇 docker-compose.yml                                                      |   |      |     |
| 0              | > svn                                                                                | 1 version: '2'                                                            |   | 5.41 |     |
| ~              | ✓ MYZODIACFRONT                                                                      | 2<br>3 services:                                                          |   |      |     |
| 0              | > qwcConfig                                                                          |                                                                           |   |      |     |
| දිව            | > qwcUser                                                                            | 5 back:                                                                   |   |      |     |
|                |                                                                                      | 6 image: mkromberg/myzodiac<br>7 restart: unless-stopped                  |   |      |     |
| ∆<br>æ         | 📲 start-front.bat                                                                    | 8 environment:                                                            |   |      |     |
| æ              |                                                                                      | 9 - RIDE_INIT=SERVE:*:5502                                                |   |      |     |
|                |                                                                                      | 10 ports:                                                                 |   |      |     |
| L <sup>o</sup> |                                                                                      | 11 - "8080:8080"<br>12 - "5502:5502"                                      |   |      | — — |
|                |                                                                                      | 13                                                                        |   |      |     |
|                |                                                                                      | 14 front:                                                                 |   |      |     |
| ß              |                                                                                      | 15 image: mkromberg/qwc                                                   |   |      |     |
|                |                                                                                      | 16 restart: unless-stopped                                                |   |      |     |
|                |                                                                                      | 17 volumes:                                                               |   |      |     |
|                |                                                                                      | 18/qwcUser                                                                |   |      |     |
|                |                                                                                      | 19/qwcConfig:/qwc/Config<br>20                                            |   |      |     |
|                |                                                                                      | 21 environment:                                                           |   |      |     |
|                |                                                                                      | 22 - RIDE_INIT=SERVE:*:5503                                               |   |      |     |
|                |                                                                                      | 23 ports:                                                                 |   |      |     |
| 8              |                                                                                      | 24 - "1234:1234"                                                          |   |      |     |
| $\diamond$     |                                                                                      | 25 - "12345:12345"                                                        |   |      |     |
| - 5-           | > OUTLINE                                                                            | 26 - "5503:5503"                                                          |   |      |     |
| £633           | > NPM SCRIPTS                                                                        |                                                                           |   |      |     |

### docker-compose up

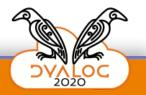

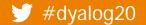

Command Prompt - docker-compose up

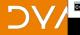

c:\Demos\MyZodiacFront>docker-compose up Starting myzodiacfront front 1 ... done Starting myzodiacfront back 1 ... done Attaching to myzodiacfront back 1, myzodiacfront front 1

ront 1 ront 1 ront 1 ront 1 ront 1 ront 1 ront 1 ront 1 ront 1 ront 1 ront 1 ront 1

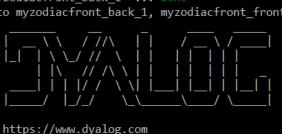

This software is for non-commercial evaluation ONLY \* https://www.dvalog.com/uploads/documents/Private Personal Educational Licence.pdf \*

No application found in /app. Running with sample app

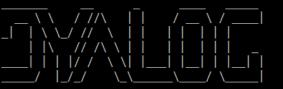

https://www.dyalog.com

\*\*\*\*\* This software is for non-commercial evaluation ONLY \* https://www.dyalog.com/uploads/documents/Private Personal Educational Licence.pdf \* 

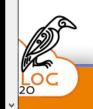

66

 $\times$ 

### Let's test it ...

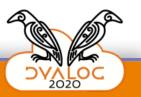

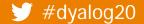

| >           | <u>F</u> ile <u>E</u> dit <u>S</u> election <u>V</u> iew <u>G</u> o <u>R</u> un <u>T</u> ermi | nal <u>H</u> elp docker-compose.yml - MyZodiacFront - Visual Studio Code —                                                                                                    |                                                                                                    | × |
|-------------|-----------------------------------------------------------------------------------------------|----------------------------------------------------------------------------------------------------|----------------------------------------------------------------------------------------------------|---|
| ſĴ          | EXPLORER ····                                                                                 | ✓ Release Notes: 1.51.0                                                                                                    | Ξ                                                                                                    |   |
|             | > OPEN EDITORS                                                                                | In the second second se |                                                                                                    |   |
| Q           | > svn                                                                                         | 1 version: '2'<br>2                                                                                                    | The second second secon |   |
| /~          | ✓ MYZODIACFRONT                                                                               | 2<br>3 services:                                                                                                    |                                                                                                    |   |
| وع          | > qwcConfig                                                                                   |                                                                                                    |                                                                                                    |   |
| کل          | > qwcUser                                                                                     | 5 back:<br>6 image: mkromberg/myzodiac                                                                                                    |                                                                                                    |   |
|             | 🗼 docker-compose.yml                                                                          | 7 restart: unless-stopped Containers restarted if they "fail"                                                                                                    |                                                                                                    |   |
| ⇒<br>a      | 💐 start-front.bat                                                                             | 8 environment:                                                                                                    |                                                                                                    |   |
| ~           |                                                                                               | 9 - RIDE_INIT=\$RIDE_BACK                                                                                                    |                                                                                                    |   |
|             |                                                                                               | 10 ports:<br>11 - "8080:8080"                                                                                                    |                                                                                                    |   |
| Γ <u></u> Θ |                                                                                               | 12 - "5502:5502"                                                                                                    |                                                                                                    |   |
|             |                                                                                               | 13                                                                                                    |                                                                                                    |   |
| -0          |                                                                                               | 14 front:                                                                                                    |                                                                                                    |   |
| ₿           |                                                                                               | 15 image: mkromberg/qwc                                                                                                    |                                                                                                    |   |
|             |                                                                                               | 16 restart: unless-stopped<br>17 volumes:                                                                                                    |                                                                                                    |   |
|             |                                                                                               | 18/qwcUser:/qwc/User                                                                                                    |                                                                                                    |   |
| $\bullet$   |                                                                                               | 19/qwcConfig:/qwc/Config                                                                                                    |                                                                                                    |   |
|             |                                                                                               | 20                                                                                                    |                                                                                                    |   |
|             |                                                                                               | 21 environment:                                                                                                    |                                                                                                    |   |
|             |                                                                                               | 22   - RIDE_INIT=\$RIDE_FRONT                                                                                                    |                                                                                                    |   |
|             |                                                                                               | 23 ports:<br>24   - "1234:1234"                                                                                                    |                                                                                                    |   |
| 8           |                                                                                               | 25 - "12345:12345"                                                                                                    |                                                                                                    |   |
|             |                                                                                               | 26 - "5503:5503"                                                                                                    |                                                                                                    |   |
| 572         | > OUTLINE                                                                                     |                                                                                                    |                                                                                                    |   |
|             | > NPM SCRIPTS                                                                                 |                                                                                                    |                                                                                                    |   |

| × <u>F</u>   | <u>-</u> ile <u>E</u> dit <u>S</u> election <u>V</u> iew <u>G</u> o <u>R</u> un <u>T</u> ermi | nal <u>H</u> elp docker-compose.yml - MyZodiacFront - Visual Studio Code —                     |                                                                                                    | ×      |
|--------------|-----------------------------------------------------------------------------------------------|------------------------------------------------------------------------------------------------|----------------------------------------------------------------------------------------------------|--------|
| Ŋ            | EXPLORER ····                                                                                 | ✓ Release Notes: 1.51.0                                                                        | Ξ                                                                                                    |        |
|              | > OPEN EDITORS                                                                                | 🐡 docker-compose.yml                                                                           |                                                                                                    |        |
| Q            | > svn                                                                                         | 1 version: '2'<br>2                                                                            | and a second second sec |        |
|              | ✓ MYZODIACFRONT                                                                               | 3 services:                                                                                    |                                                                                                    |        |
| ရှိ          | > qwcConfig                                                                                   | 4<br>5 back:                                                                                   |                                                                                                    |        |
| Ó            | > qwcUser                                                                                     | 6 image: mkromberg/myzodiac                                                                    |                                                                                                    |        |
|              | docker-compose.yml                                                                            | 7 restart: unless-stopped<br>8 environment:                                                    |                                                                                                    |        |
| æ            | 🗮 start-front.bat                                                                             | 9   - RIDE_INIT \$RIDE_BACK                                                                    |                                                                                                    |        |
|              |                                                                                               | 10 ports:                                                                                      |                                                                                                    |        |
| Ē            |                                                                                               | 12 - "5502:5502"                                                                               |                                                                                                    |        |
|              |                                                                                               | 13                                                                                             |                                                                                                    |        |
| ₿            |                                                                                               | 14 front:<br>15 image: mkromberg/qwc                                                           |                                                                                                    |        |
|              |                                                                                               | 16 restart: unless-stopped 🦳 start-front.bat - Notepad —                                       |                                                                                                    |        |
|              |                                                                                               | 17     volumes:       18    /gwcUser:/gwc/User         Eile     Edit         File     Edit     |                                                                                                    |        |
|              |                                                                                               | 19/gwcConfig:/gwc/Config                                                                       |                                                                                                    | ^      |
|              |                                                                                               | 20SET RIDE_BACK=SERVE:*:550221environment:SET RIDE_FRONT=SERVE:*:5503                          |                                                                                                    |        |
|              |                                                                                               | 21     environment:     SET RIDE_FRONT=SERVE:*:5503       22     - RIDE_INIT:     \$RIDE_FRONT |                                                                                                    |        |
|              |                                                                                               | 23 ports: docker-compose up                                                                    |                                                                                                    |        |
| 8            |                                                                                               | 24     - "1234:1234"       25     - "12345:12345"                                              |                                                                                                    | $\sim$ |
|              |                                                                                               | 26 - "5503:5503"                                                                               |                                                                                                    |        |
| <b>2</b> 223 | > OUTLINE                                                                                     |                                                                                                |                                                                                                    |        |
| 272          | > NPM SCRIPTS                                                                                 |                                                                                                |                                                                                                    |        |

#### × ⊗0∆0

| ×1 <u>I</u> | <u>Eile E</u> dit <u>S</u> election <u>V</u> iew <u>G</u> o <u>R</u> un | <u>T</u> ermir | al <u>H</u> elp docker-compose.yml - MyZodiacFront - Visual Studio Code | — |                                                                                                    | × |
|-------------|-------------------------------------------------------------------------|----------------|-------------------------------------------------------------------------|---|----------------------------------------------------------------------------------------------------|---|
| Ŋ           | EXPLORER                                                                |                | ★ Release Notes: 1.51.0                                                 |   |                                                                                                    |   |
|             | > OPEN EDITORS                                                          |                | 👉 docker-compose.yml                                                    |   |                                                                                                    |   |
| 0           | > svn                                                                   |                | 1 version: '2'                                                          |   | The second second secon |   |
|             | ✓ MYZODIACFRONT                                                         |                | 2<br>3 services:                                                        |   |                                                                                                    |   |
| 00          | > qwcConfig                                                             |                |                                                                         |   |                                                                                                    |   |
| 2<br>S      | > qwcUser                                                               |                | 5 back:<br>6 image: mkromberg/myzodiac                                  |   |                                                                                                    |   |
|             | I docker-compose.yml                                                    |                | 7 restart: unless-stopped                                               |   |                                                                                                    |   |
| æ           | 특 start-front.bat                                                       |                | 8 environment:<br>9 - RIDE_INIT=\$RIDE_BACK                             |   |                                                                                                    |   |
|             |                                                                         |                | 10 ports:                                                               |   |                                                                                                    |   |
|             |                                                                         |                | 11 - "8080: 8080" Only if myzodiac should be                            |   |                                                                                                    |   |
| -0          |                                                                         |                | available from outside                                                  |   |                                                                                                    |   |
| -0          |                                                                         |                | 14 front:                                                               |   |                                                                                                    |   |
| B           |                                                                         |                | 15 image: mkromberg/qwc                                                 |   |                                                                                                    |   |
|             |                                                                         |                | 16 restart: unless-stopped<br>17 volumes:                               |   |                                                                                                    |   |
|             |                                                                         |                | 18/qwc/User                                                             |   |                                                                                                    |   |
| $\bullet$   |                                                                         |                | 19 – ./qwcConfig:/qwc/Config                                            |   |                                                                                                    |   |
|             |                                                                         |                | 20                                                                      |   |                                                                                                    |   |
|             |                                                                         |                | 21 environment:                                                         |   |                                                                                                    |   |
|             |                                                                         |                | 22     - RIDE_INIT=\$RIDE_FRONT<br>23   ports:                          |   |                                                                                                    |   |
|             |                                                                         |                | 23   ports:<br>24     - "1234:1234"                                     |   |                                                                                                    |   |
| 8           |                                                                         |                | 25 - "12345"                                                            |   |                                                                                                    |   |
|             |                                                                         |                | 26 - "5503:5503"                                                        |   |                                                                                                    |   |
| 572         | > OUTLINE                                                               |                |                                                                         |   |                                                                                                    |   |
| £633        | > NPM SCRIPTS                                                           |                |                                                                         |   |                                                                                                    |   |

| /opt/mdyalog/Jarvis/Distribution/Jarvis.dws                                                                                                    | _   |       | × |  |  |  |  |  |  |
|----------------------------------------------------------------------------------------------------|-----|-------|---|--|--|--|--|--|--|
| <u>File Edit View Window Action H</u> elp                                                                                                    |     |       |   |  |  |  |  |  |  |
| ́ + - × ÷ * ⊕ 🗄 О ! ?   Г L ⊥ т ⊣ ⊢ = ≠ ≤ < > ≥ = ≢ ∨ ∧ ѧ҄ ѷ ↑ ↓ ⊂ ⊃ ⊆ 🛛 Å Ѷ ≀ <u>ι є є</u> и ∩ ~                                                                                                    | 1 \ | 1 + + |   |  |  |  |  |  |  |
| , , ρφθδς ¨~`*. ∘ ¨ ¨@ □□□∃ØΙ⊈ φ → Α → ωα∇& ¯θ                                                                                                    |     |       |   |  |  |  |  |  |  |
| Dyalog APL/S-64 Version 18.0.38756<br>Serial number: UNREGISTERED - not for commercial use                                                                                                    |     |       |   |  |  |  |  |  |  |
| Dyalog is free for non-commercial use but is not free software.  <br>  A non-commercial licence can be used for experiments and  <br>  proof of concept until the point in time that it is of value.  <br>  For further information visit  <br>  https://www.dyalog.com/prices-and-licences.htm |     |       |   |  |  |  |  |  |  |
| <pre>Tue Nov 10 10:36:20 2020 /opt/mdyalog/Jarvis/Distribution/Jarvis.dws saved Sat Oct 31 11:26:16 2020 2020/11/10 @ 10:36:20 - Jarvis started in "JSON" mode on port 8080 2020/11/10 @ 10:36:20 - Serving code in #.CodeLocation (populated with code fro</pre>                               |     |       |   |  |  |  |  |  |  |
|                                                                                                    |     |       |   |  |  |  |  |  |  |

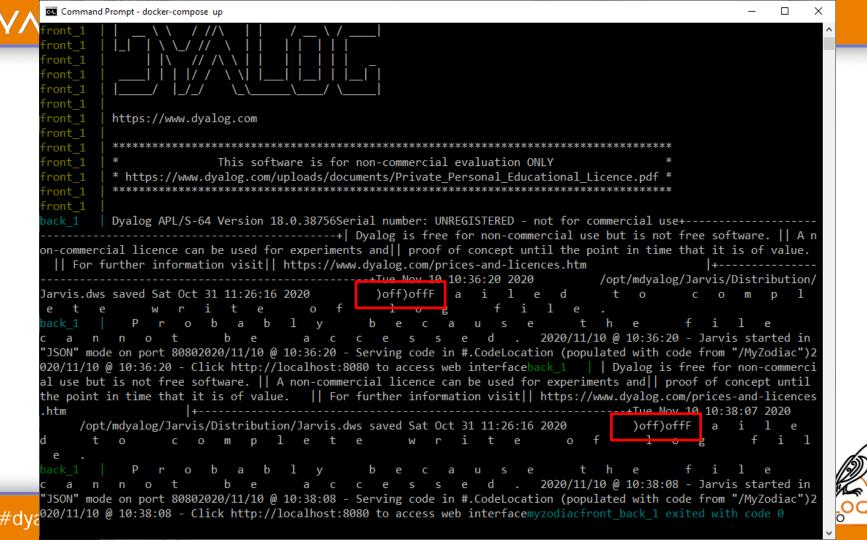

### docker-compose can also do

- Load balancing by starting multiple copies of the same image and multiplexing between them
- Help with continuous integration by pulling new versions of the images
- and much more that I have not learned about yet

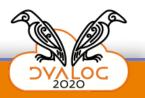

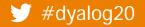

| 🧬 ubuntu@ip-1                | 72-31-47-196: ~ |      |    |                      |                |       |    |      |              |         | – 🗆 X                                                                                  |
|------------------------------|-----------------|------|----|----------------------|----------------|-------|----|------|--------------|---------|----------------------------------------------------------------------------------------|
| 1 [<br>2 [ <br>Mem[ <br>Swp[ |                 |      |    |                      |                |       | 11 | 466  | 0.<br>6M/1.9 | .7%] Lo | asks: 58, 223 thr; 1 running<br>oad average: 0.00 0.00 0.00<br>ptime: 4 days, 19:49:29 |
| PIF                          | USER            | PRI  | NI | U VIRT               | RES            | SHR   | S  | CPU% | МЕМ%         | TIME+   | Command                                                                                |
| 704?                         | 3 ubuntu        | ı 20 | 0  | ) 1377M              | 64668          | 11872 | S  | 0.7  | 3.2          | 0:02.36 | 6 /opt/mdyalog/18.0/64/unicode//dyalog +s -q /bin/sh -c dyalo                          |
| 11300                        | ) ubuntu        | ı 20 |    | ) <mark>8</mark> 464 |                |       |    |      |              | 0:00.35 |                                                                                        |
|                              | ) ubuntu        | ı 20 |    |                      |                |       |    |      |              |         | 9 /opt/mdyalog/18.0/64/unicode//dyalog +s -q exec dyalog conf                          |
|                              | ) root          | 20   |    |                      |                |       |    |      |              |         | 2 /usr/bin/containerd                                                                  |
|                              | 3 ubuntu        |      |    |                      |                |       |    |      |              |         | 8 docker-compose up                                                                    |
|                              | root            | 20   |    |                      |                |       |    |      |              |         | 1 /usr/bin/containerd                                                                  |
|                              | root            | 20   |    |                      |                |       |    |      |              |         | 5 /usr/bin/containerd                                                                  |
|                              | root ?          | 20   |    |                      |                |       |    |      |              |         | 1 /usr/bin/dockerd -H fd://containerd=/run/containerd/cont                             |
|                              | ) ubuntu        |      |    |                      |                |       |    |      |              |         | 1 /opt/mdyalog/18.0/64/unicode//dyalog +s -q /bin/sh -c dyalo                          |
|                              | root            | 20   |    |                      |                |       |    |      |              |         | 0 /usr/bin/dockerd -H fd://containerd=/run/containerd/cont                             |
|                              | ubuntu          |      |    |                      |                |       |    |      |              |         | 9 /opt/mdyalog/18.0/64/unicode//dyalog +s -q /bin/sh -c dyalo                          |
|                              | root            | 20   |    |                      |                |       |    |      |              |         | 2 node /opt/yarn-v1.22.5/bin/yarn.js start                                             |
|                              | ) root          | 20   |    |                      |                |       |    |      |              |         | 2 /usr/bin/dockerd -H fd://containerd=/run/containerd/cont                             |
|                              | root            | 20   |    | ) 1305M              |                |       |    |      |              |         | 1 /usr/bin/dockerd -H fd://containerd=/run/containerd/cont                             |
|                              | root            | 20   |    |                      |                |       |    |      |              |         | 2 /usr/bin/containerd                                                                  |
|                              | root ?          | RT   |    |                      |                |       |    |      |              |         | 3 /sbin/multipathd -d -s                                                               |
|                              | root            | 20   |    |                      |                |       |    |      |              |         | 5 /usr/bin/containerd                                                                  |
|                              | root            | 20   |    | ) 1305M              |                |       |    |      |              |         | 8 /usr/bin/dockerd -H fd://containerd=/run/containerd/cont                             |
|                              | root            | 20   |    | ) 281M               |                |       |    |      |              |         | 8 node /opt/yarn-v1.22.5/bin/yarn.js start                                             |
|                              | 5 ubuntu        |      |    |                      |                |       |    |      |              |         | 1 sshd: ubuntu@pts/0                                                                   |
|                              | root            | 20   |    |                      |                |       |    |      |              |         | + /sbin/init                                                                           |
|                              | s root          | 19   |    |                      | 2 <b>3</b> 920 |       |    |      |              |         | 6 /lib/systemd/systemd-journald                                                        |
|                              | root            | 20   |    | ) <b>18892</b>       |                |       |    |      |              |         | 8 /lib/systemd/systemd-udevd                                                           |
|                              | s root          | RT   |    |                      |                |       |    |      |              |         | 3 /sbin/multipathd -d -s                                                               |
| 284                          | root            | RT   | 0  | 273M                 | 17928          | 8188  | S  | 0.0  | 0.9          | 0:00.00 | 0 /sbin/multipathd -d -s                                                               |

F1Help F2Setup F3SearchF4FilterF5Tree F6SortByF7Nice -F8Nice +F9Kill F10Quit

| 🧬 ubuntu@ip- | 72-31-47-196: | ~  |          |     |                    |                   |                               |      |              |       | - 🗆 X                                                                                             |  |  |
|--------------|---------------|----|----------|-----|--------------------|-------------------|-------------------------------|------|--------------|-------|---------------------------------------------------------------------------------------------------|--|--|
|              | [ <br>em[     |    |          |     |                    |                   |                               | 466  | 0.<br>5M/1.9 | , 7%  | Tasks: 58, 223 thr; 1 running<br>Load average: 0.00 0.00 0.00<br>Uptime: 4 days, 19:49:29         |  |  |
| PID          | USER          |    | PRI      | NI  | VIRT               | RES               | SHR S                         | CPU% | MEM%         | TIME  | + Command                                                                                         |  |  |
| 7043         | ubunt         | tu | 20       | 0   | 1377M              | 64668             | 11872 9                       | 0.7  | 3.2          | 0:02. | 36 /opt/mdyalog/18.0/64/unicode//dyalog +s -q /bin/sh -c dyalo                                    |  |  |
| 11300        | ubunt         | tu | 20       | 0   | <mark>8</mark> 464 | <mark>4112</mark> | <b>3128</b>                   | 0.0  | 0.2          | 0:00. | 35 htop                                                                                           |  |  |
|              | ubunt         | tu | 20       |     |                    |                   | 11840 9                       |      |              |       | 69 /opt/mdyalog/18.0/64/unicode//dyalog +s -q exec dyalog conf                                    |  |  |
|              | root          |    | 20       |     |                    |                   | <mark>21</mark> 420 9         |      |              |       | 02 /usr/bin/containerd                                                                            |  |  |
|              | ubunt         | tu | 20       |     |                    |                   | <b>12136</b> 9                |      |              |       | 48 docker-compose up                                                                              |  |  |
|              | root          |    | 20       |     |                    |                   | 21420 9                       |      |              |       | 71 /usr/bin/containerd                                                                            |  |  |
|              | root          |    | 20       |     |                    |                   | 21420 9                       |      |              |       | 45 /usr/bin/containerd                                                                            |  |  |
|              | root          |    | 20       |     |                    |                   | 46416 9                       |      |              |       | 91 /usr/bin/dockerd -H fd://containerd=/run/containerd/cont                                       |  |  |
|              | ubunt         | tu | 20       |     |                    |                   | 11872 9                       |      |              |       | 51 /opt/mdyalog/18.0/64/unicode//dyalog +s -q /bin/sh -c dyalo                                    |  |  |
|              | root          |    | 20       |     |                    |                   | 46416 9                       |      |              |       | 80 /usr/bin/dockerd -H fd://containerd=/run/containerd/cont                                       |  |  |
|              | ubunt         | tu | 20       |     |                    |                   | 11872 9                       |      |              |       | 89 /opt/mdyalog/18.0/64/unicode//dyalog +s -q /bin/sh -c dyalo                                    |  |  |
|              | root          |    | 20       |     |                    |                   | 27048 9                       |      |              |       | 12 node /opt/yarn-v1.22.5/bin/yarn.js start                                                       |  |  |
|              | root          |    | 20       |     |                    |                   | 46416 9                       |      |              |       | 22 /usr/bin/dockerd -H fd://containerd=/run/containerd/cont                                       |  |  |
|              | root<br>root  |    | 20<br>20 |     |                    |                   | <b>46416</b> 9 <b>21420</b> 9 |      |              |       | <pre>11 /usr/bin/dockerd -H fd://containerd=/run/containerd/cont<br/>92 /usr/bin/containerd</pre> |  |  |
|              | root          |    | RT       |     |                    |                   | 8188 S                        |      |              |       | 83 /sbin/multipathd -d -s                                                                         |  |  |
|              | root          |    | 20       |     |                    |                   | <b>21420</b> S                |      |              |       | 55 /usr/bin/containerd                                                                            |  |  |
|              | root          |    | 20       |     |                    |                   | 46416 9                       |      |              |       | 78 /usr/bin/dockerd -H fd://containerd=/run/containerd/cont                                       |  |  |
|              | root          |    | 20       |     |                    |                   | 28328 9                       |      |              |       | 28 node /opt/yarn-v1.22.5/bin/yarn.js start                                                       |  |  |
|              | ubunt         | +  | 20       |     | 13908              |                   | 4556 9                        |      |              |       | 01 sshd: ubuntu@pts/0                                                                             |  |  |
|              | root          |    | 20       |     |                    | 12940             |                               |      |              |       | 24 /sbin/init                                                                                     |  |  |
|              | root          |    | 19       | - 1 |                    |                   | 22696 9                       |      |              |       | 76 /lib/systemd/systemd-journald                                                                  |  |  |
|              | root          |    | 20       | 0   |                    |                   | 3856 9                        |      |              |       | 58 /lib/systemd/systemd-udevd                                                                     |  |  |
|              | root          |    | RT       |     |                    | 17928             |                               |      |              |       | 43 /sbin/multipathd -d -s                                                                         |  |  |
|              | root          |    | RT       | 0   | 273M               | 17928             |                               |      |              |       | 00 /sbin/multipathd -d -s                                                                         |  |  |

F1Help F2<mark>Setup F3</mark>Search<mark>F4</mark>Filter<mark>F5</mark>Tree F6<mark>SortBy</mark>F7Nice -<mark>F8</mark>Nice +F9Kill F10Quit

## Relevant v19.0 Goals

- Completely rework I/O handling to allow
  - Support RIDE without -it
- RIDE improvements in multi-threaded server environments
- Documentation for all the public dyalog containers
- Open-source demo apps showing how to build secure, load balanced apps in APL

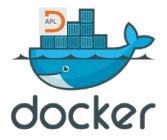

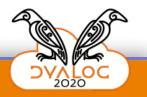

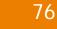

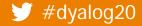

### We will publish our Dockerfiles on GitHub

```
Dockerfile 918 B
                                                                                                       Permalink History Raw
     FROM debian:buster-slim
  1
 2
 3
     RUN apt-get update && apt-get install -y --no-install-recommends locales && \
         apt-get clean && rm -Rf /var/lib/apt/lists/*
 4
                                                                 && \
         sed -i -e 's/# en_GB.UTF-8 UTF-8/en_GB.UTF-8 UTF-8/' /etc/locale.gen
 5
                                                                               8& \
 6
         locale-gen
 7
     ENV LANG en_GB.UTF-8
  8
     ENV LANGUAGE en_GB:UTF-8
 9
     ENV LC ALL en GB.UTF-8
 10
11
 12
     RUN apt-get update && apt-get install -v --no-install-recommends libncurses5 && \
 13
         apt-get clean && rm -Rf /var/lib/apt/lists/*
 14
     ADD ./mdyalog /opt/mdyalog
 15
     ADD entrypoint /
 16
17
     RUN ln -s /run /usr/bin/dyalog
 18
19
     RUN useradd -s /bin/bash -d /home/dvalog -m dvalog
 20
 21
     RUN mkdir /app /storage && \
         chmod 777 /app /storage
 23
 24
```

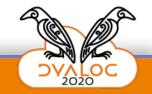

# **Recap: Dyalog's Public Containers**

#### At https://hub.docker.com/u/dyalog

| Image Name        | Description                         | Boot Folder |
|-------------------|-------------------------------------|-------------|
| dyalog/dyalog     | Minimal Linux with Dyalog APL       | /app        |
| dyalog/jarvis     | dyalog/dyalog with Jarvis installed | /code       |
| dyalog/jsonserver | Use dyalog/jarvis instead           | /code       |
| dyalog/miserver   | with MiServer installed             | /misite     |
| dyalog/jupyter    | For Dyalog-backed Jupyter notebooks | /app        |

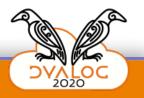

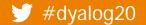

# Should we run a half-day workshop?

• Write to me if you would attend

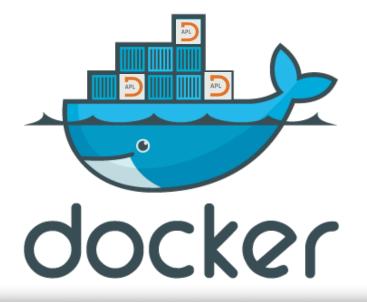

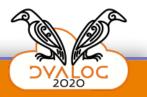

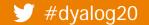